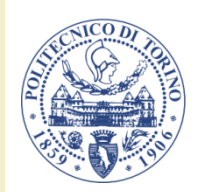

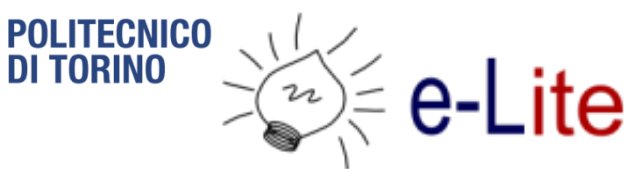

#### Course Introduction

#### **Ambient intelligence**

Fulvio Corno

Politecnico di Torino, 2017/2018

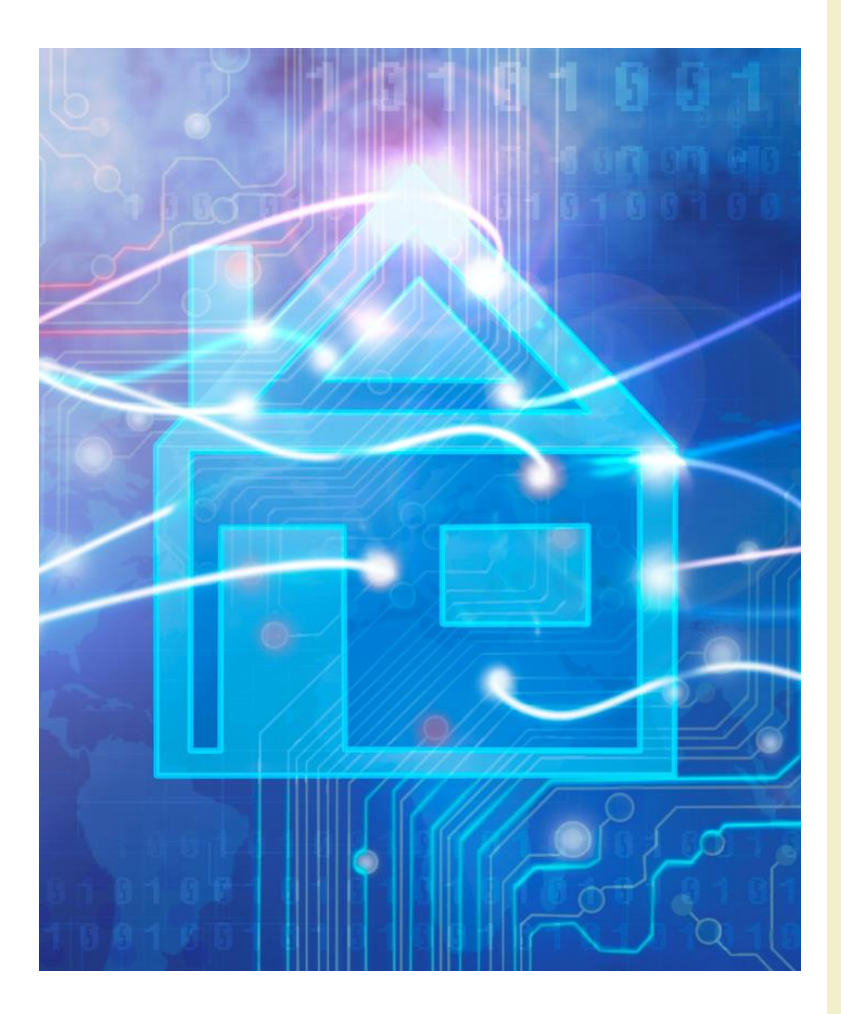

<http://bit.ly/polito-ami>

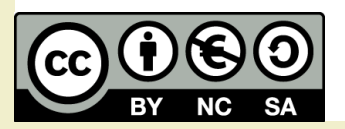

#### Basic information

- Title: **Ambient Intelligence**
- Code: 01QZPxx
- Year: 3, Semester: 2
- Credits: 6
- Language: English (almost…)

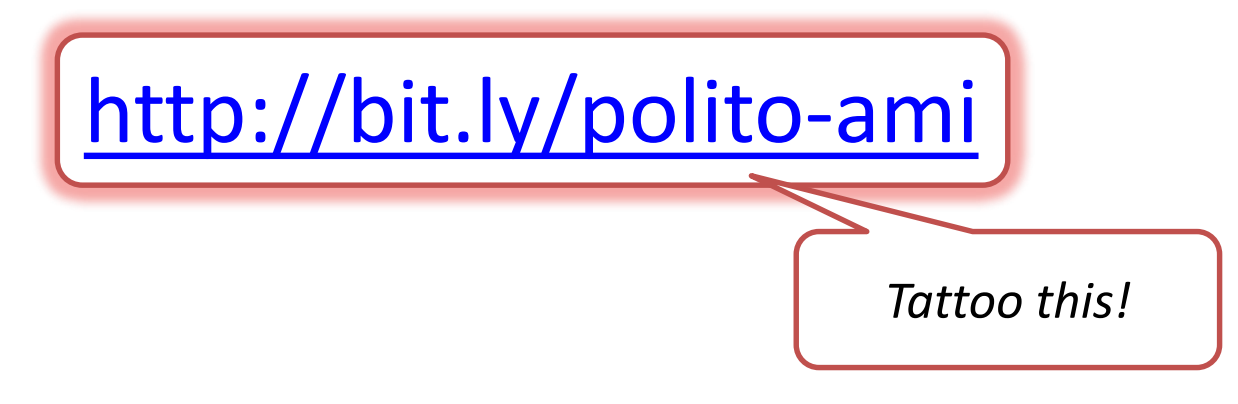

# This is the Ambient Intelligence course

## Aml is... Projects

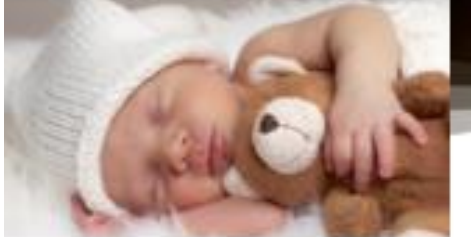

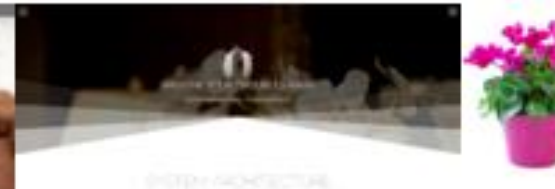

**PET CARES** 

**AT CARS WITH** 

**MERGENCY QUES** 

VISION

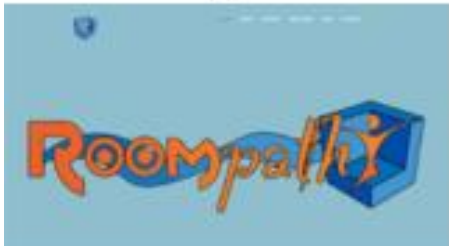

**SECTION** 

2017/2018

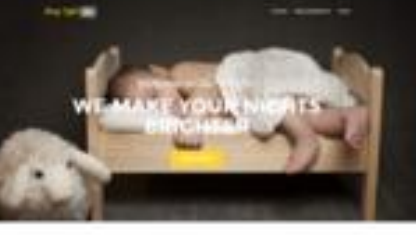

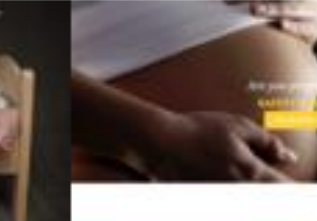

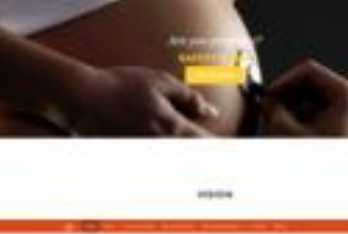

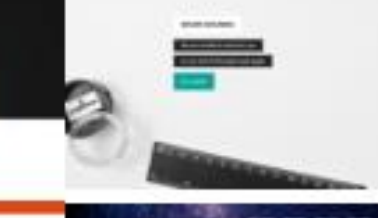

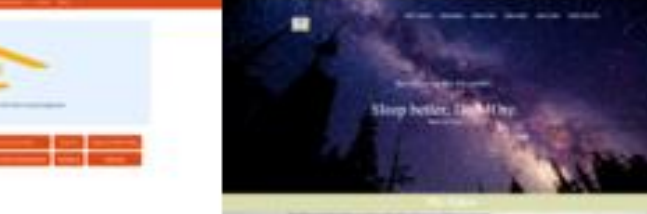

Ambient intelligence

### Aml is... Teams

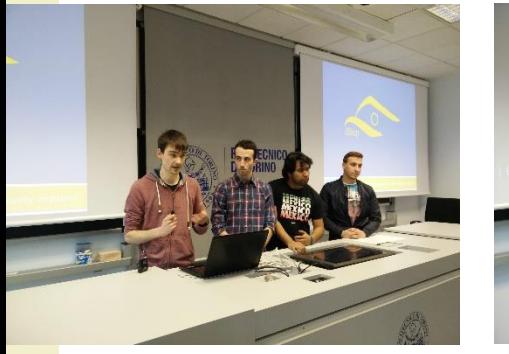

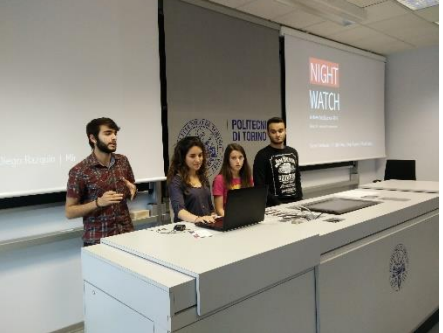

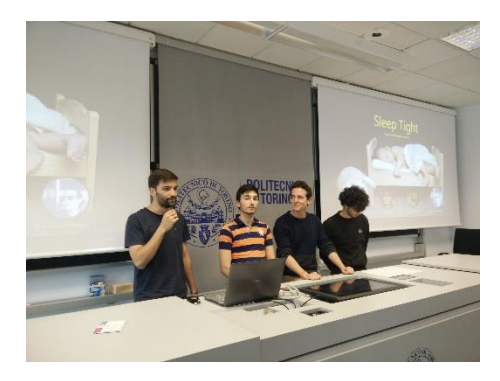

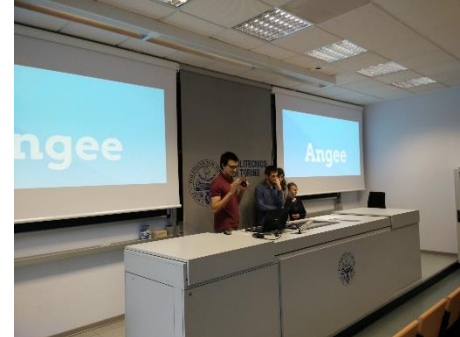

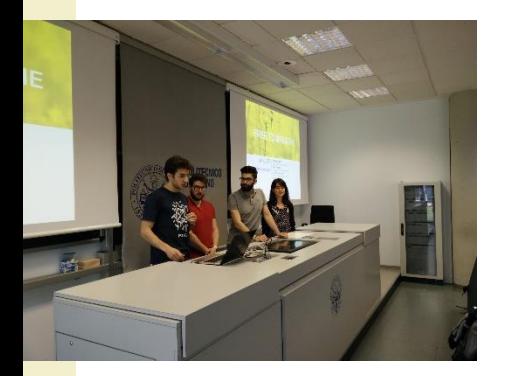

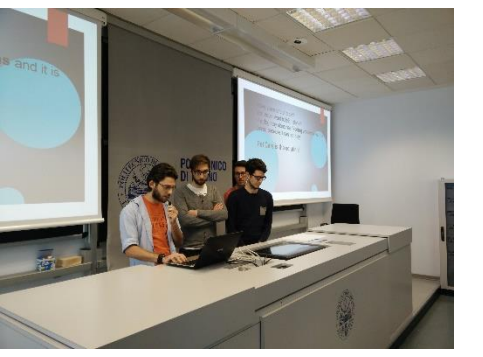

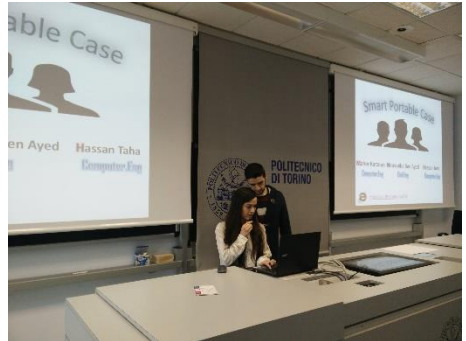

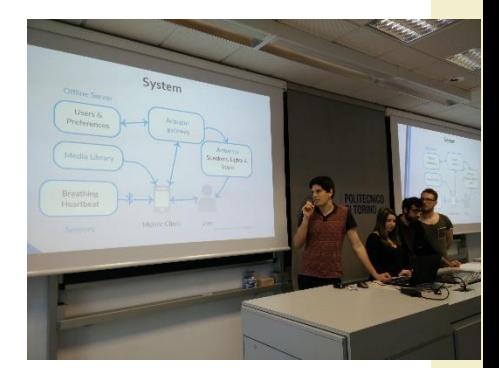

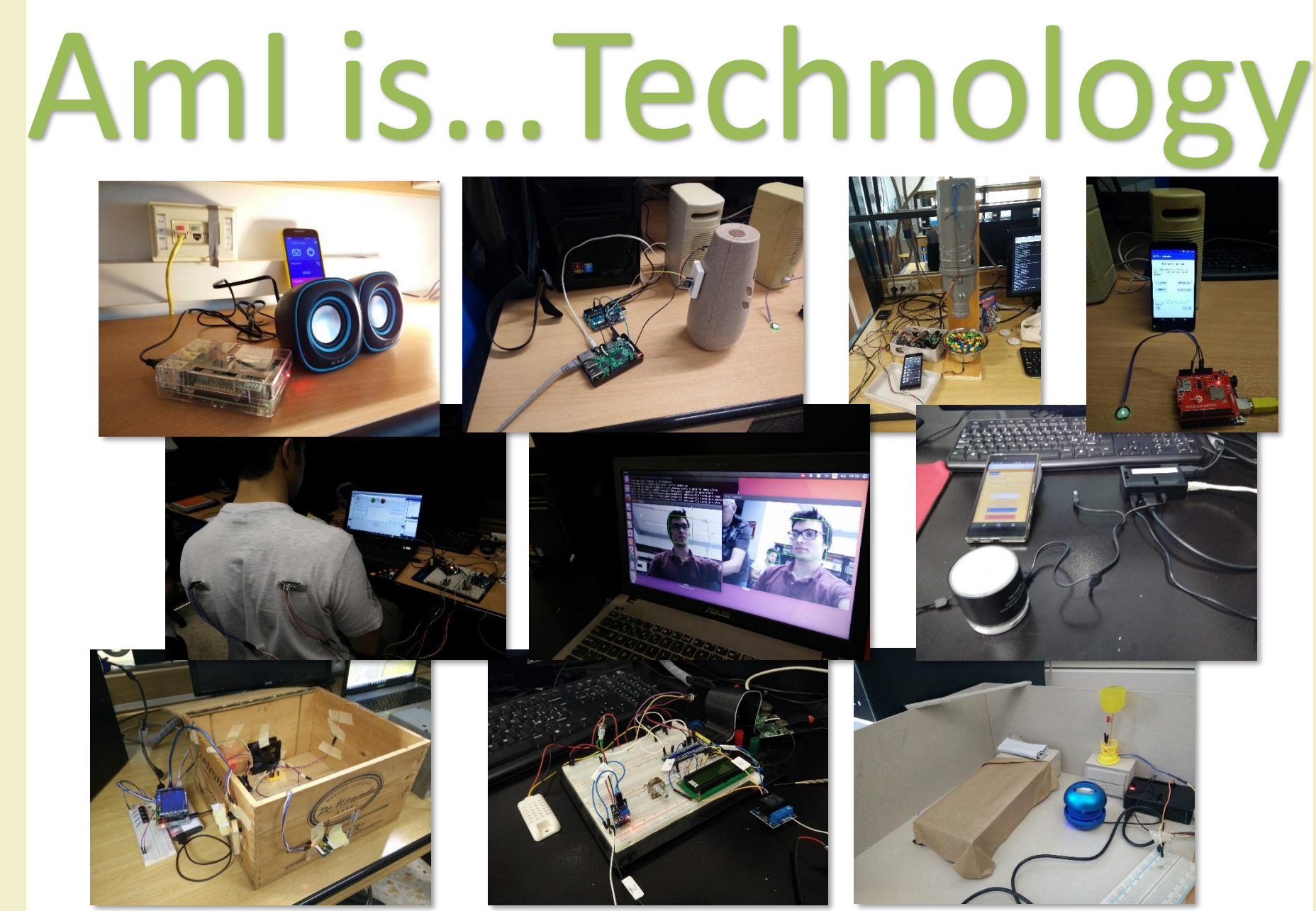

2017/2018

Ambient intelligence

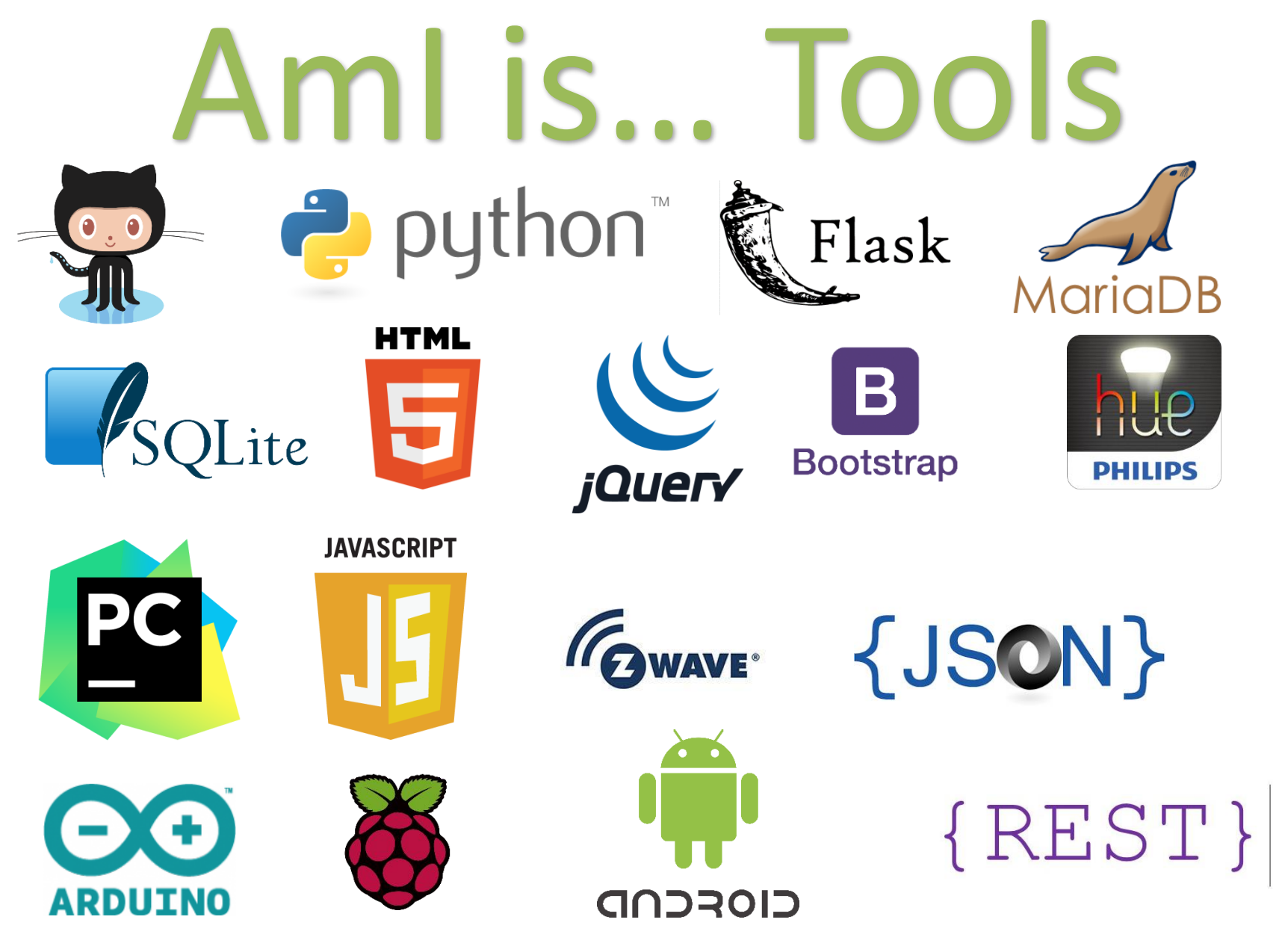

Ambient intelligence

## Aml is... Showcase

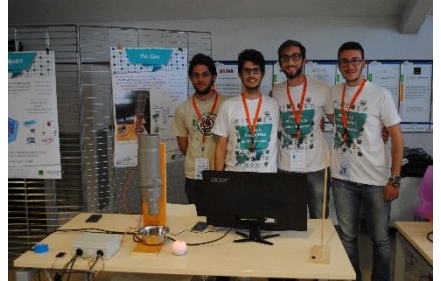

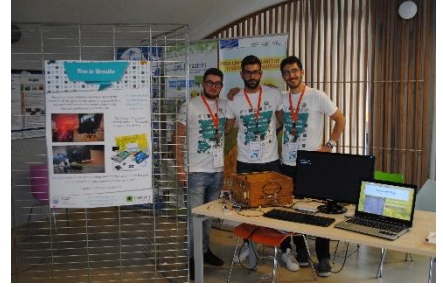

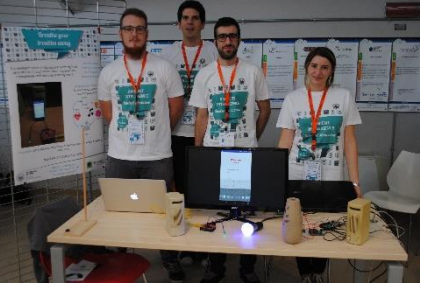

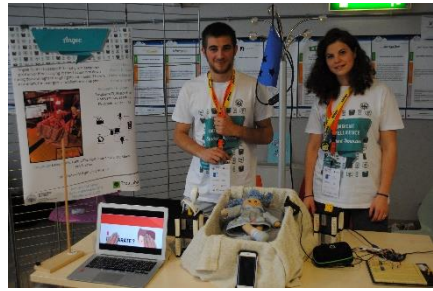

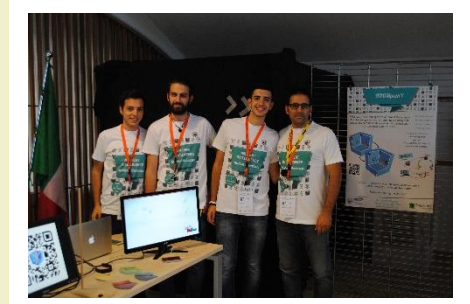

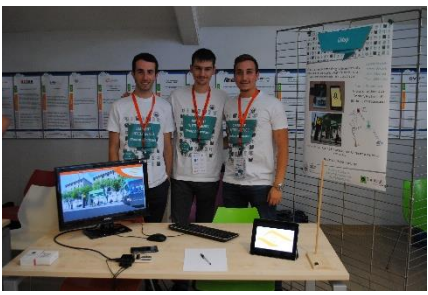

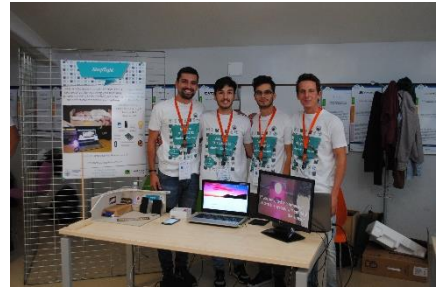

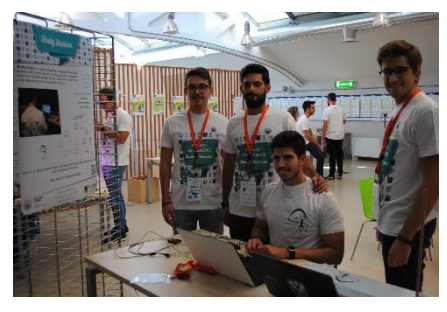

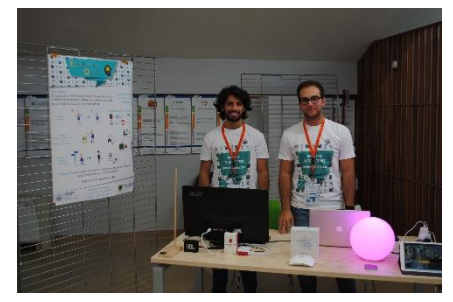

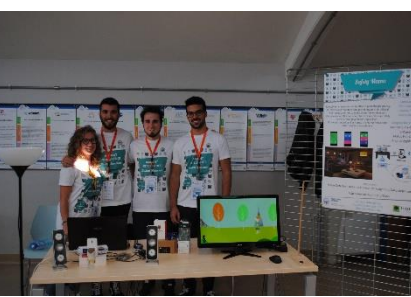

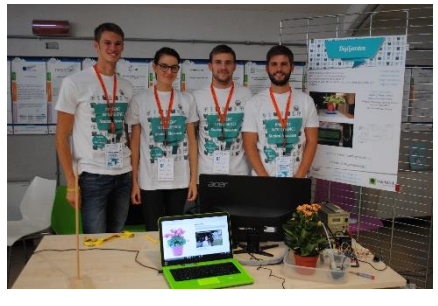

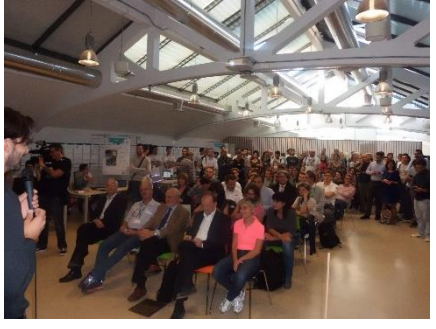

## Aml is... Startups

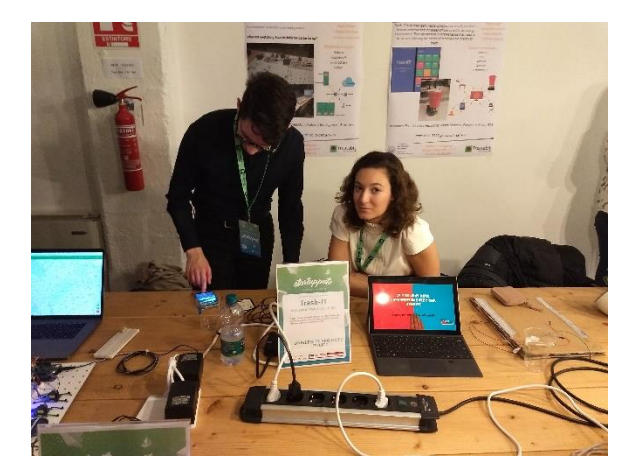

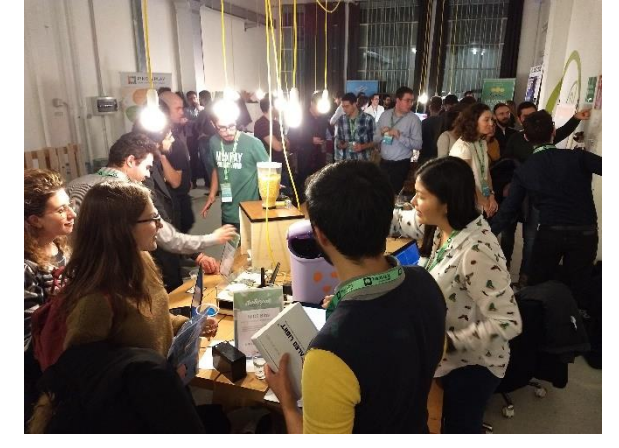

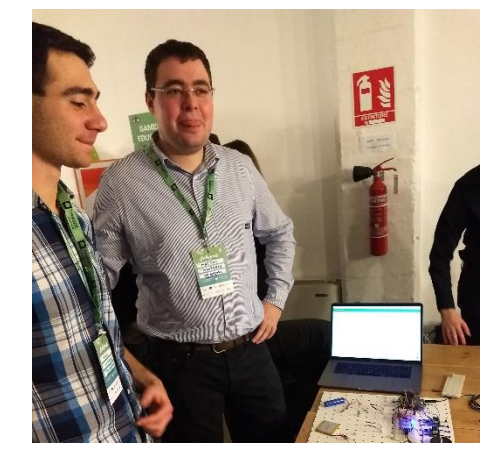

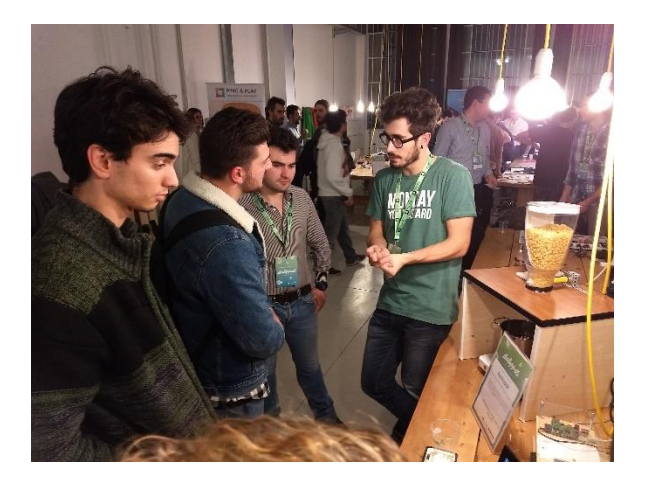

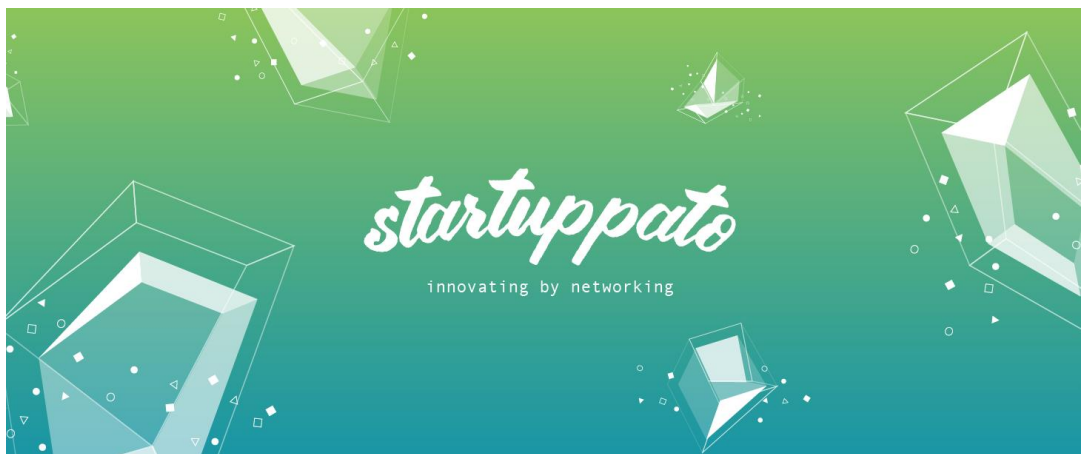

## Aml is... Outreach

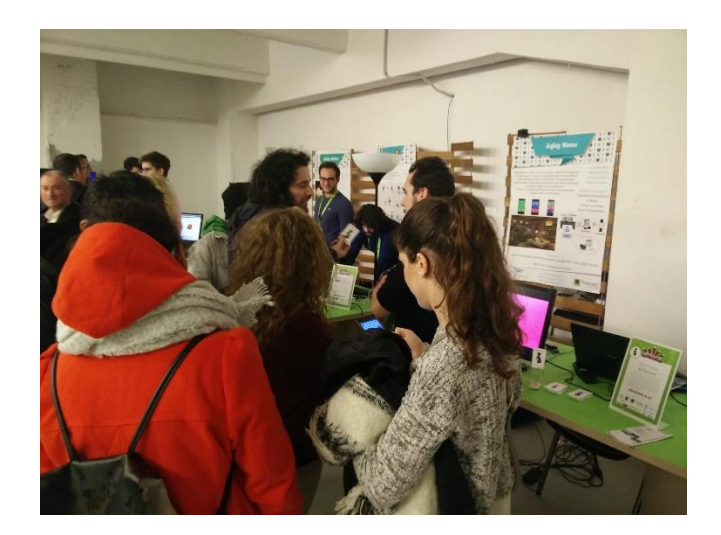

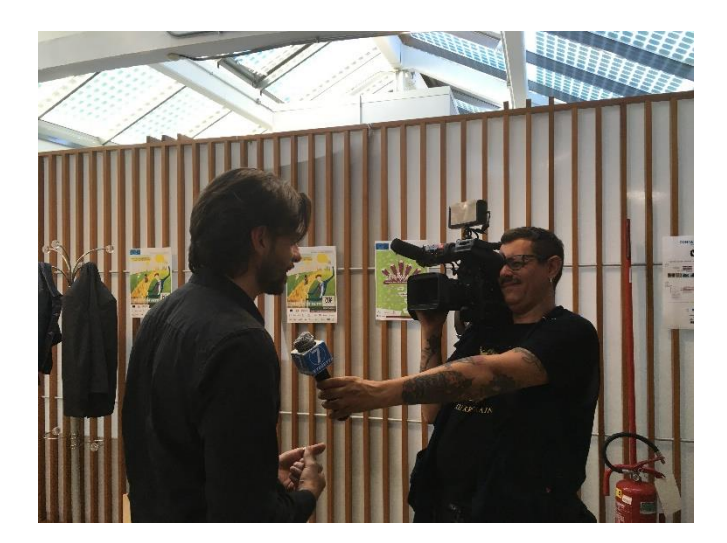

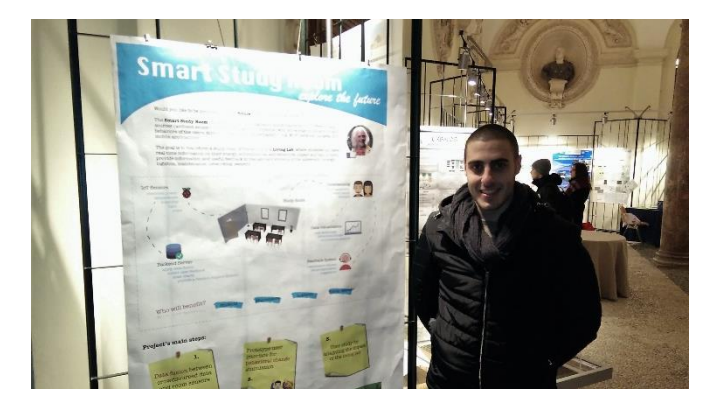

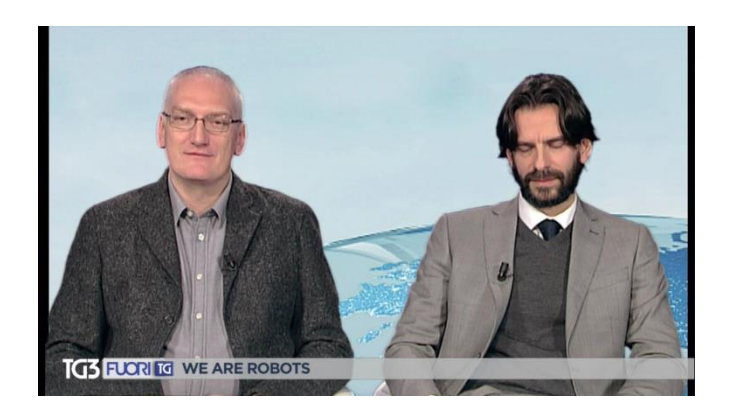

#### Summary

- Goals and contents
- Organization
- Resources
- Exam
- Previous projects and Showcase

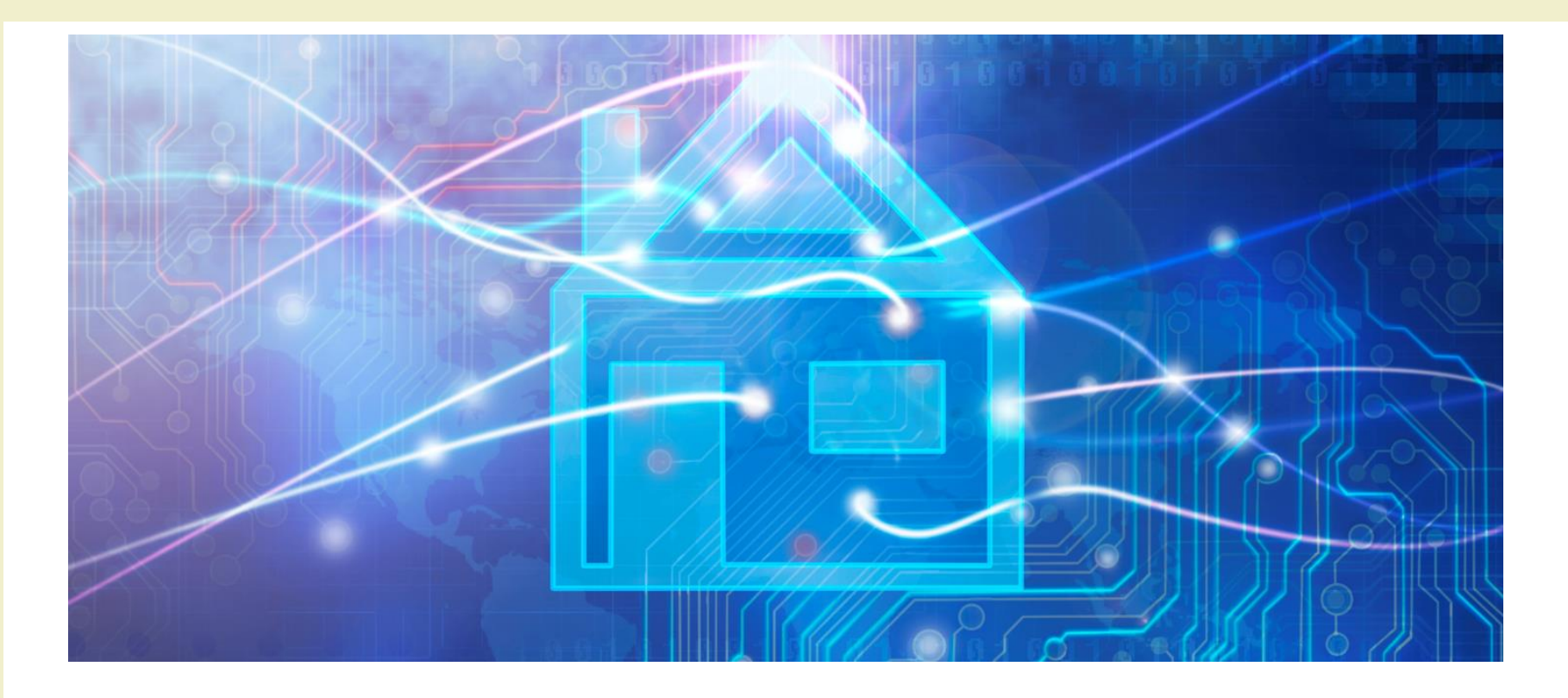

Course Introduction

### **GOALS AND CONTENTS**

#### Goals

- Designing and realizing environments that enrich the user experience and help householders in their activity
- Adopting a feature-driven design methodology, targeting open and reusable solutions
- Integrating existing devices and existing home- and building- automation systems (don't reinvent the wheel)
- Really building a (simple) working AmI system, in a multi-disciplinary team

#### **Definitions**

- "An **Ambient Intelligence** system is a digital environment that proactively, but sensibly, supports people in their daily lives"
- "An **Intelligent Environment** is one in which the actions of numerous networked controllers (controlling different aspects of an environment) is orchestrated by self-programming pre-emptive processes (e.g., intelligent software agents) in such a way to create an interactive holistic functionality that enhances occupants experiences."

#### Reference architecture

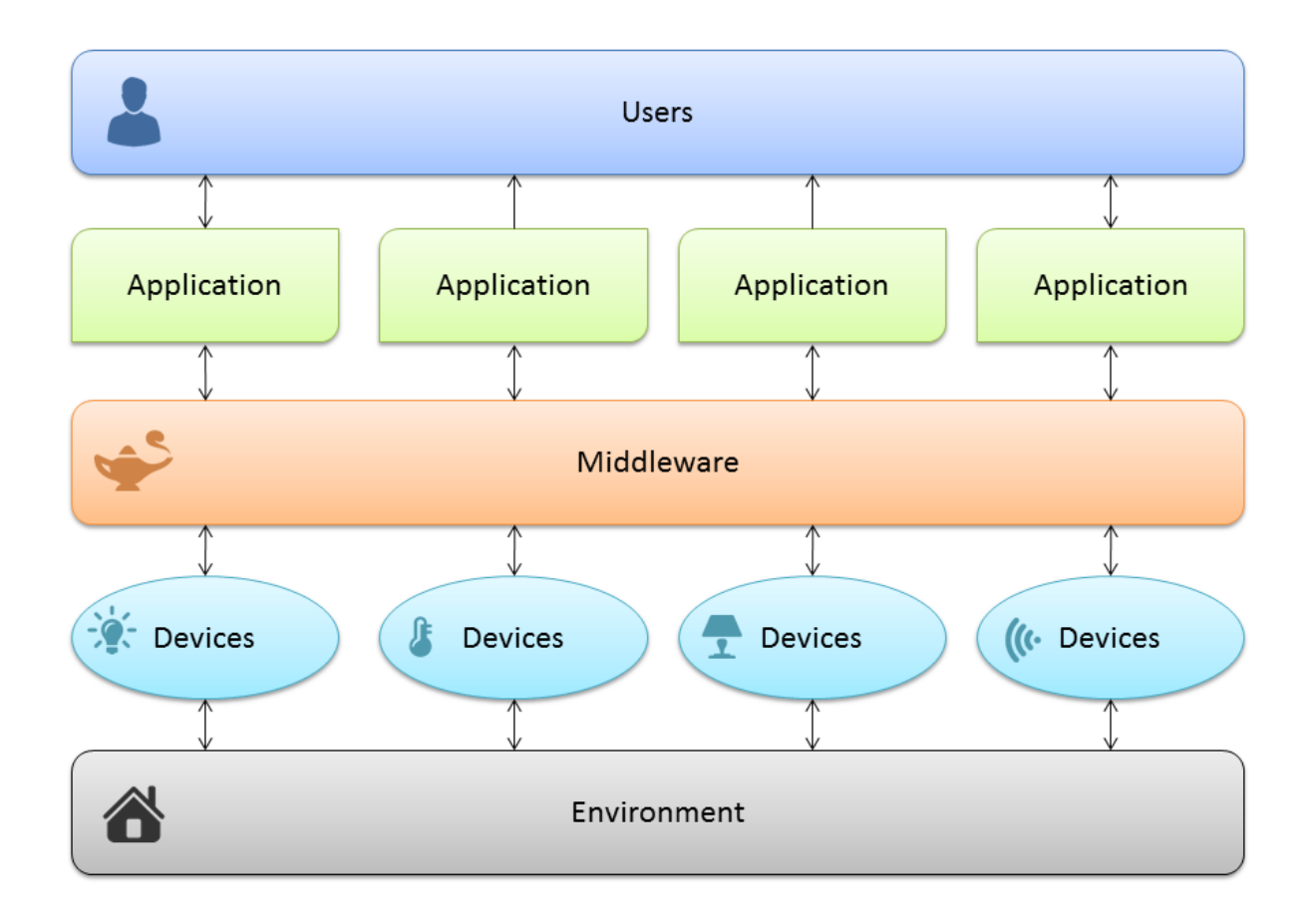

#### Reference architecture

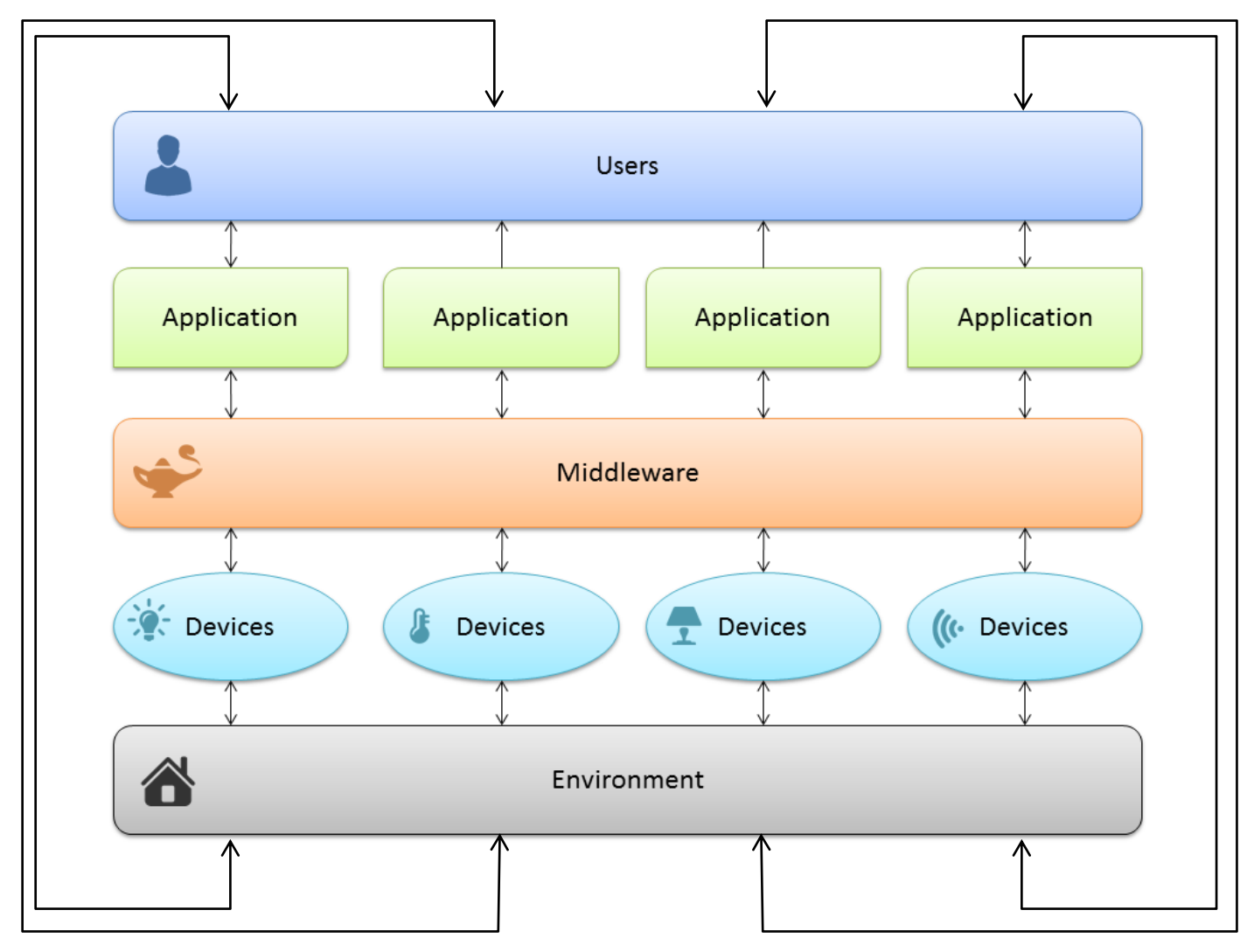

#### Main contents

- AmI definitions, applications, systems: taxonomy and market overview
- Feature-driven design methodology
- Enabling technologies: Linux, hardware boards, Python, Web
- Some off-the-shelf automation technologies
- Rapid prototyping and development
- Group work (supervised and free)

#### Approach

#### Research / Theory

#### **Practice**

**Technology** (HW, SW, devices)

#### Approach

- Mix of
	- Theory
	- Technology overview
	- Practical information
	- Hands-on experience
	- Group work
	- Industry information
	- Application areas
- Main focus
	- Practical approach
	- Sound design methodology
	- Open and reusable solutions
- *Learning to design and build a (working) AmI solution*

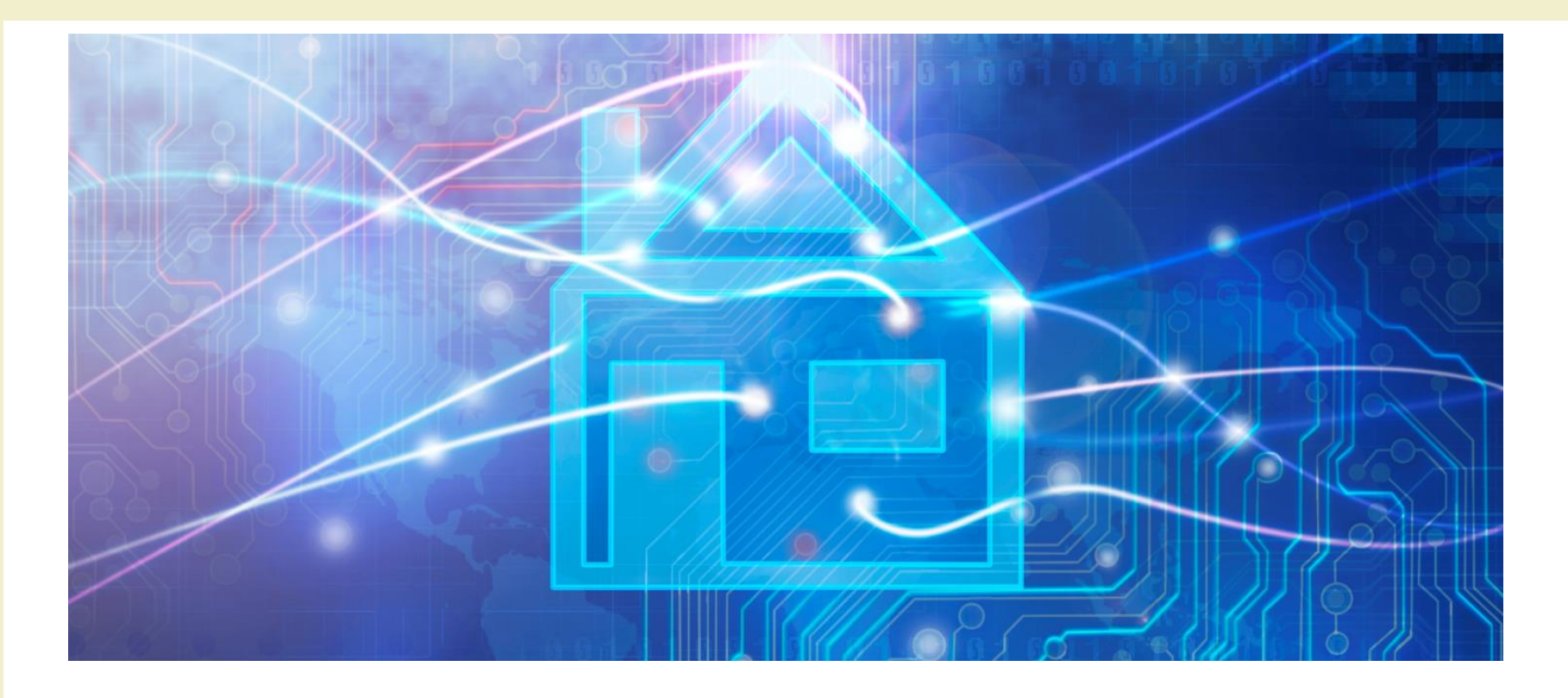

Course Introduction

### **ORGANIZATION**

#### Teachers

- Fulvio Corno <fulvio.corno@polito.it>
- Luigi De Russis <luigi.derussis@polito.it>
- Alberto Monge Roffarello <alberto.monge@polito.it>
- Politecnico di Torino, Dipartimento di Automatica e Informatica
- ~20 hours each, mixed Lecture / Exercise / Lab

#### Schedule

- Monday
	- $-14:30-16:00$ 
		- LADISPE
		- Room 8I
	- $-16:00-17:30$ 
		- LADISPE
		- Room 8I

Updated week-by-week schedule with slides, readings, … on the course website ("Schedule" section)

- Thursday
	- 17:30-19:00
		- Room 8I

#### The Lab

- LADISPE
- Essential part of the course (the most important)
- Real smart home hardware and IoT devices
- 50% assigned exercises
- 50% supervised group work
- Group work

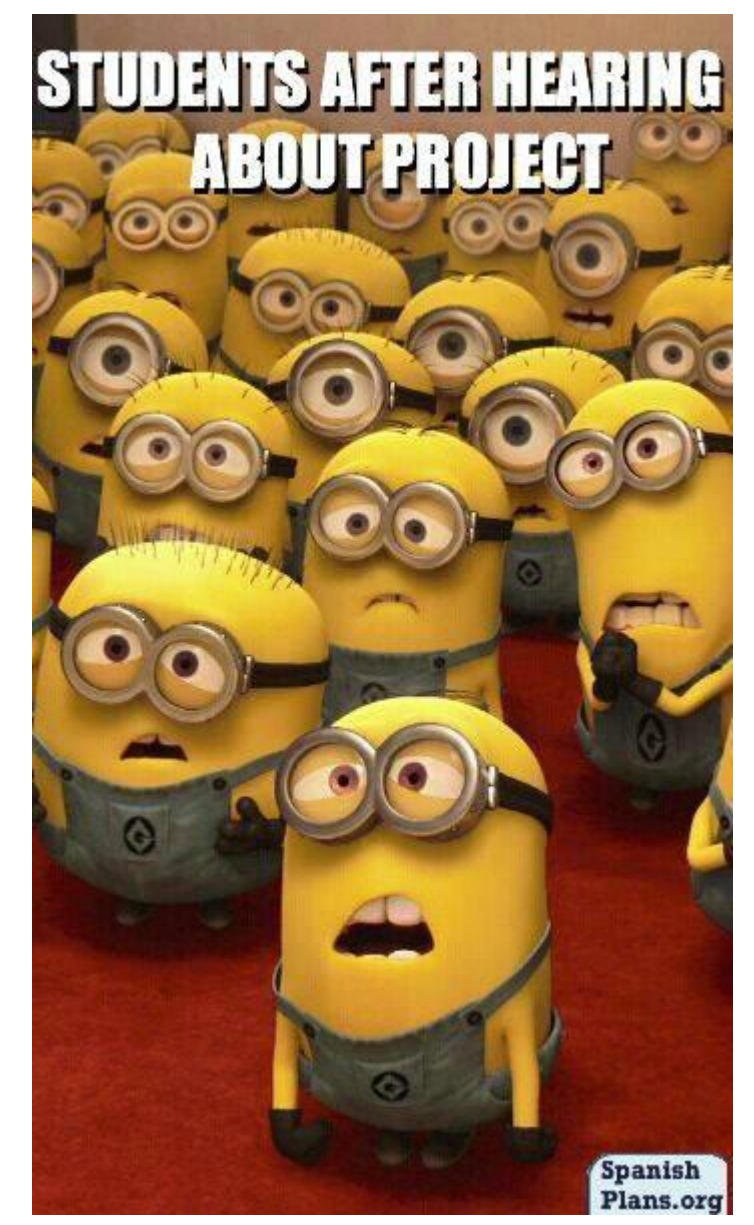

### The Skewed Schedule

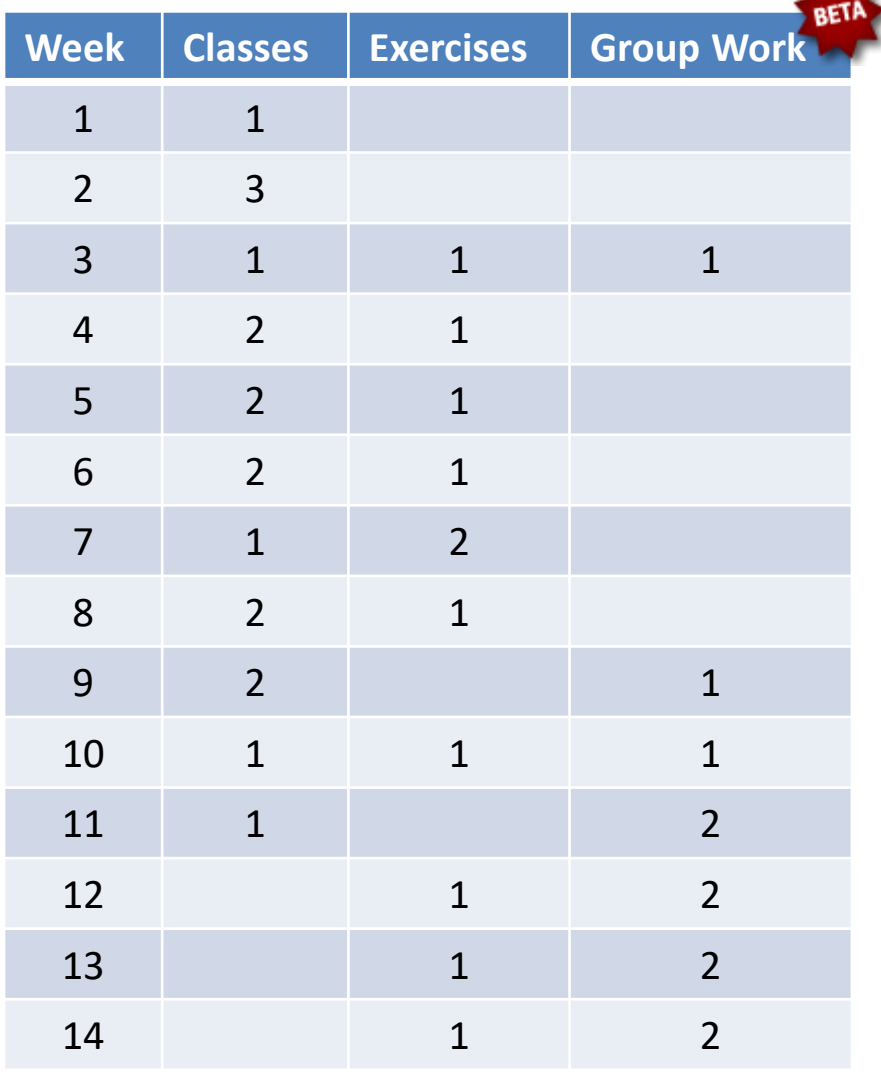

- Non-uniform distribution of hours
- Decreasing impact of classes
- Moving from Classes to Exercises (in class, in lab)
- Increasing time for supervised GW

#### Students (about you…)

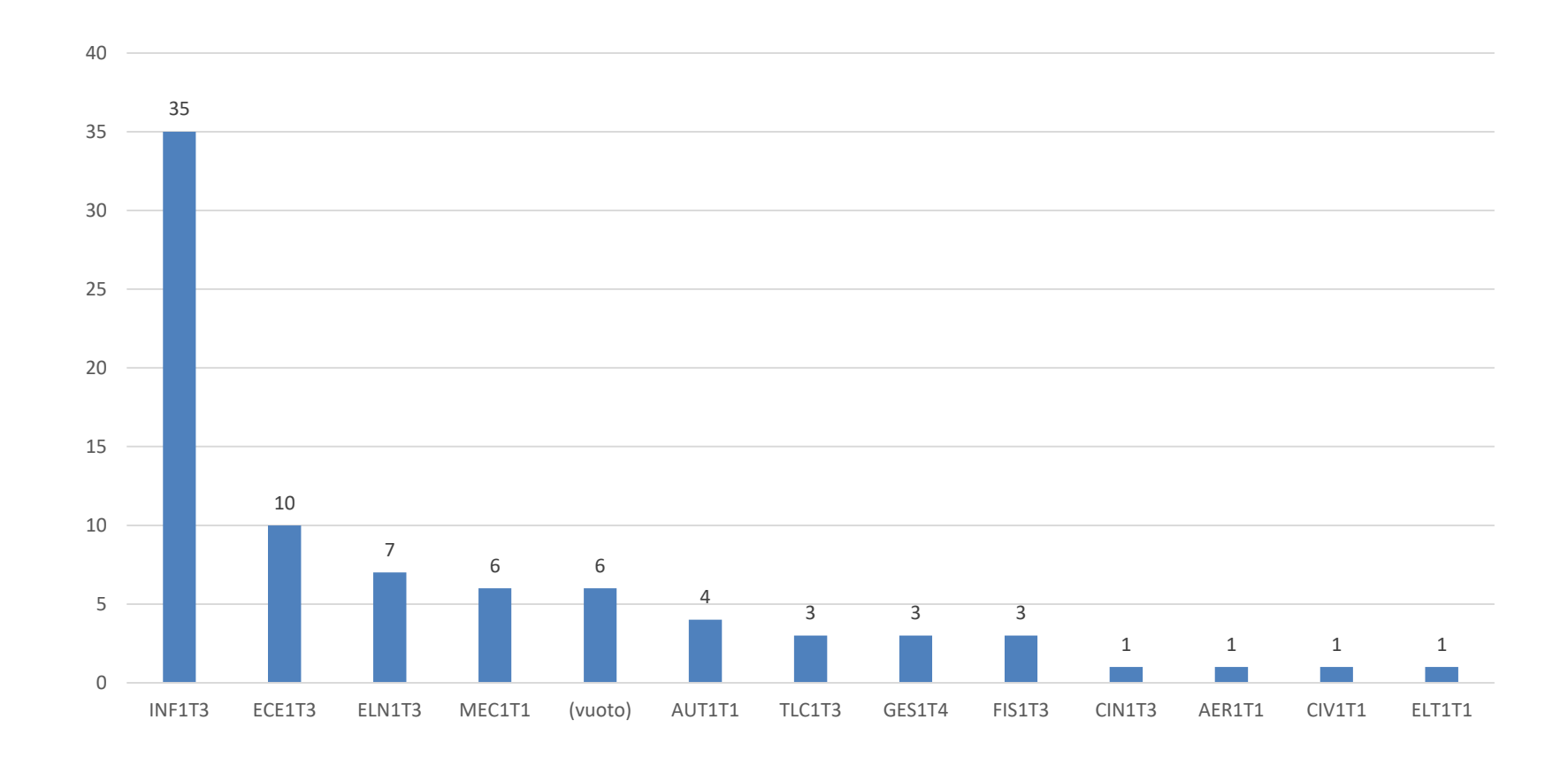

#### Skills

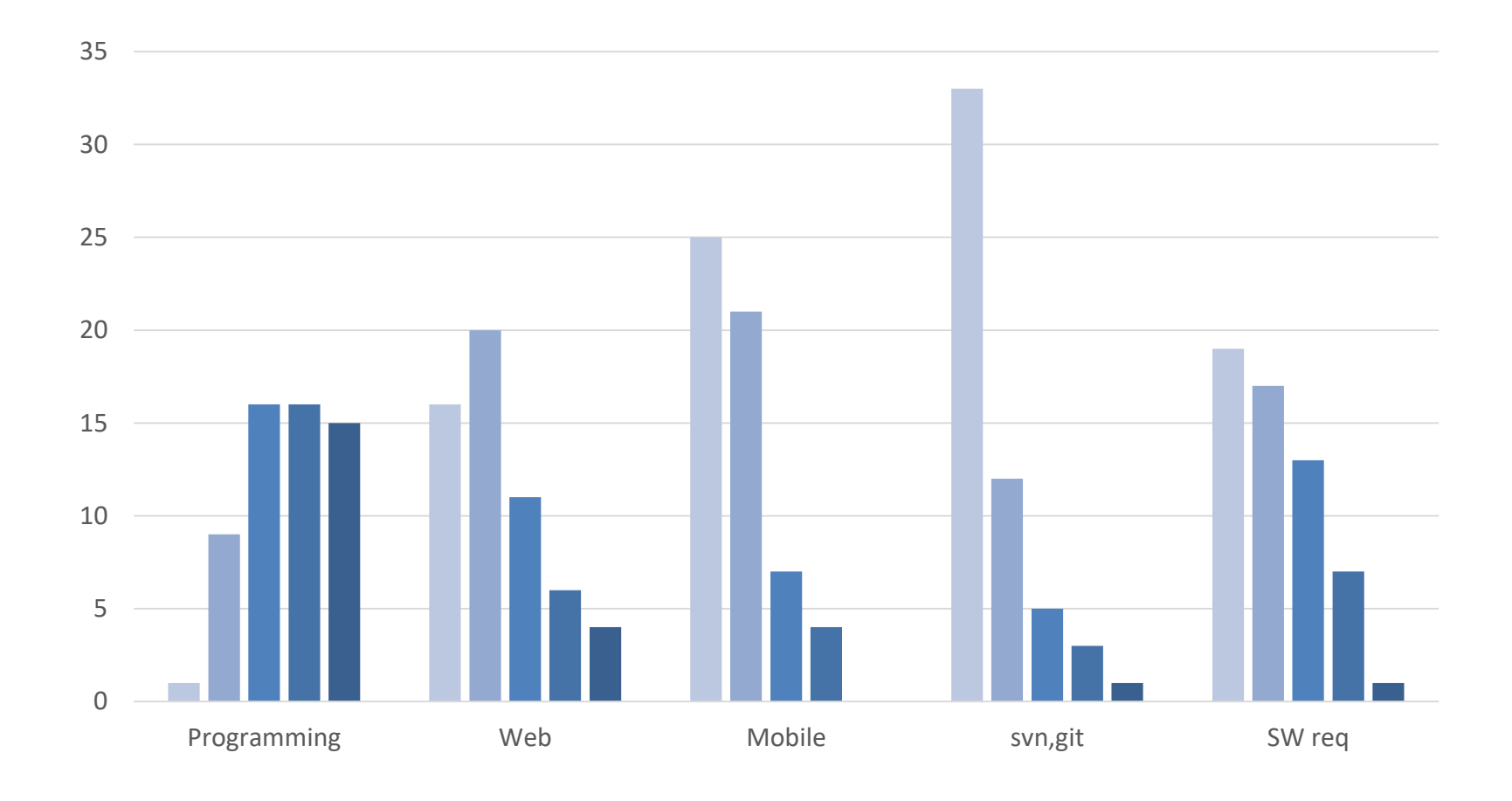

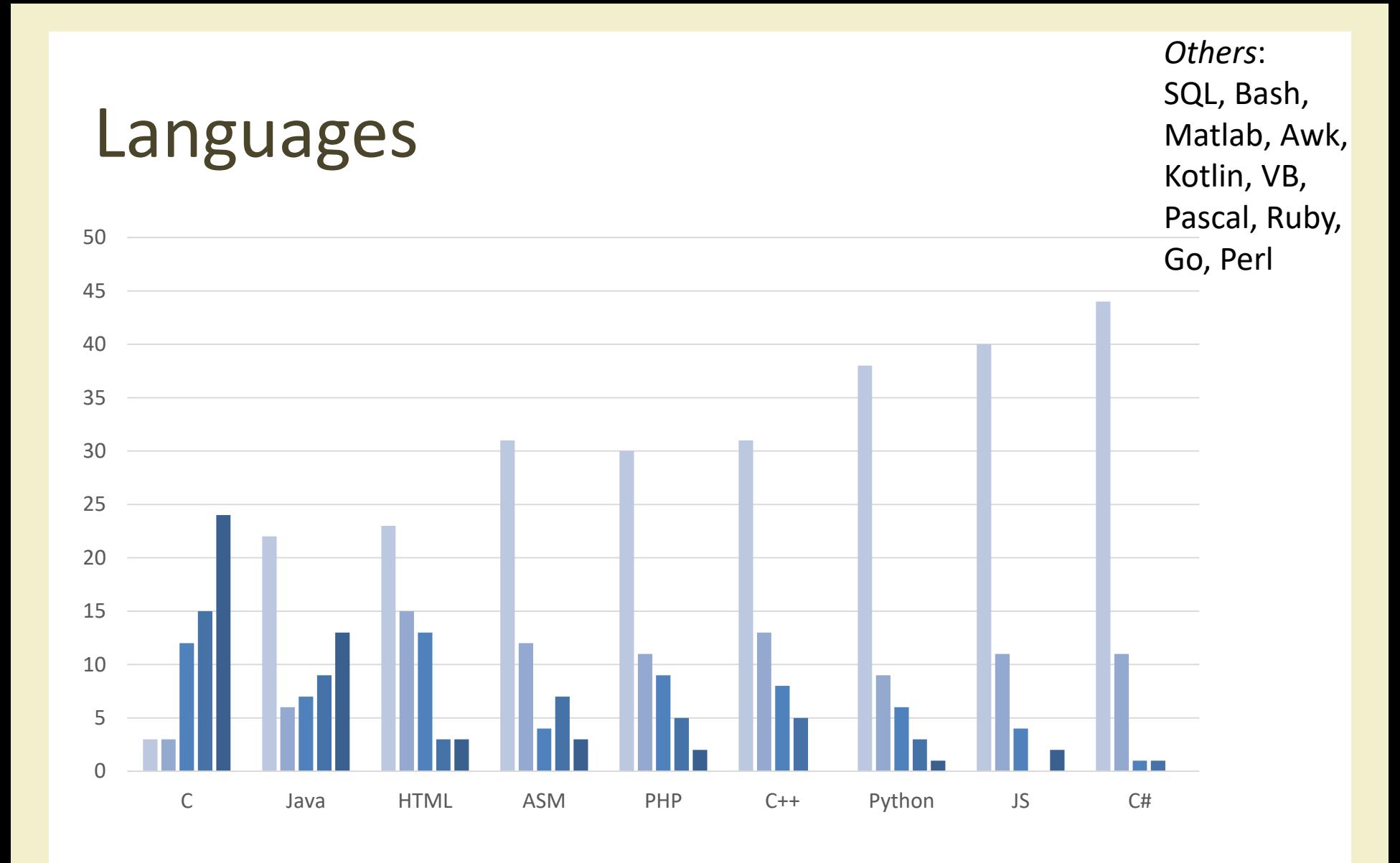

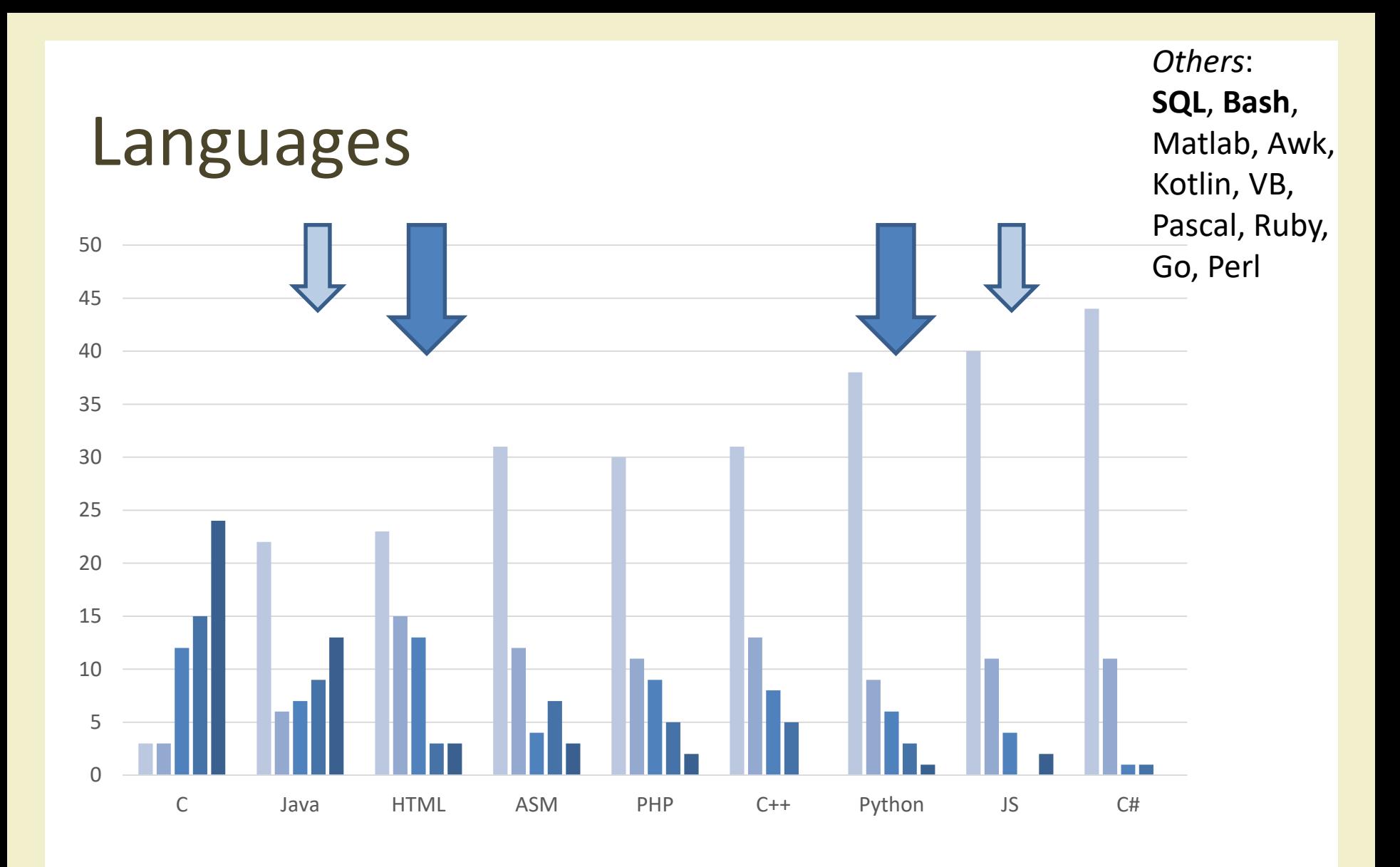

#### Don't worry… we'll get there

#### From initial survey

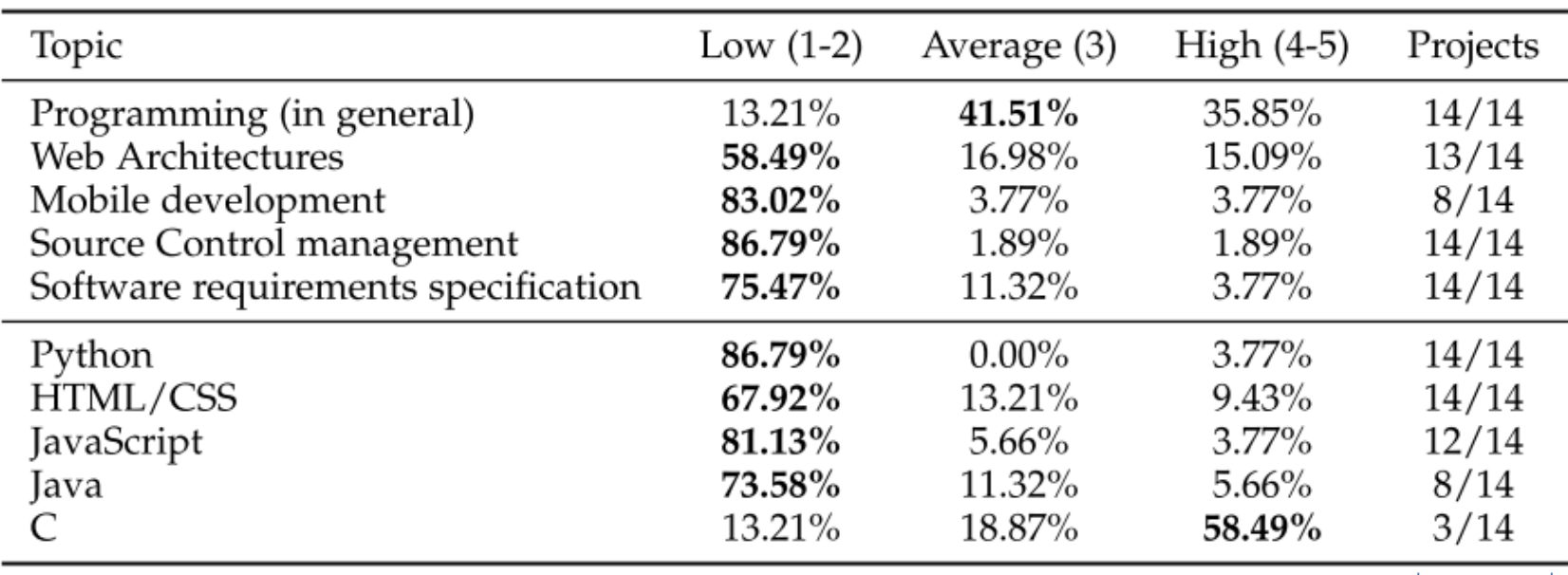

#### At exam-time

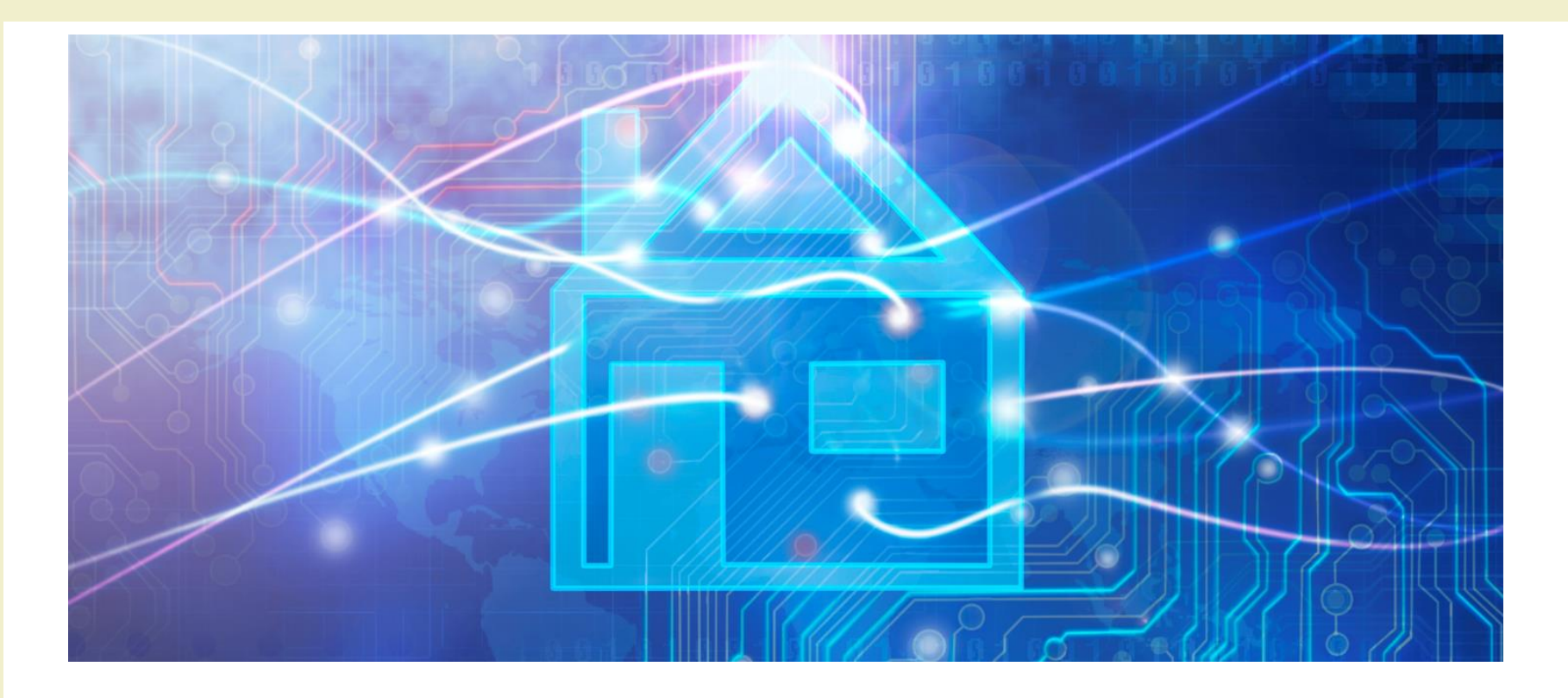

Course Introduction

#### **RESOURCES**

#### Course website

- <http://bit.ly/polito-ami>
- All lecture slides
- All exercise material (texts, solutions, examples, ...)
- Required readings and deadlines
- Exams
- News and notices (official)
- Detailed (tentative) schedule
- Lecture video recordings
- Reference papers, links, …

### Additional on-line resources

- **Facebook** group, for open discussion and information exchange: [https://www.facebook.com/groups/](https://www.facebook.com/groups/polito.ami/)**polito.ami**/
- Video Lectures on **YouTube** [https://www.youtube.com/playlist?list=PLqRTLlwsxDL8](https://www.youtube.com/playlist?list=PLqRTLlwsxDL8fUcY2Y54sITILyJcTySpC) fUcY2Y54sITILyJcTySpC
- Collaboration on Google **Drive**
- Projects on **GitHub**: <https://github.com/AmI-2018>
- Communication with teachers and among groups via **Slack** App at [https://polito-ami-2018.slack.com](https://polito-ami-2018.slack.com/)

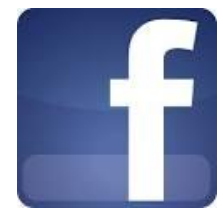

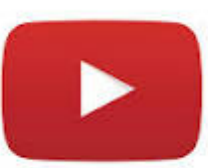

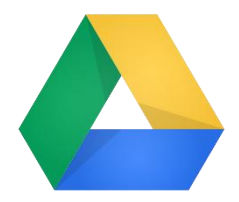

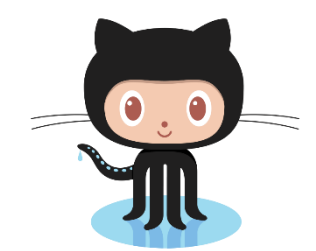

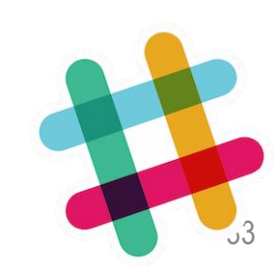

#### Internal Communication

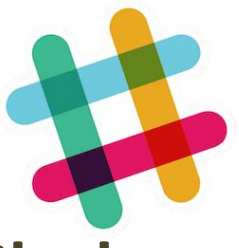

- All contacts with teachers **must** take place on **Slack**
	- e-mail messages will not be considered
- The **#general** channel is reserved to official communications by the teachers.
- The **#discussion** channel is for questions, requests, ideas, etc. by any student. Teachers will read and respond.
- The **#random** channel is for free discussion among students.
- Groups of students may create *private channels* for collaborating on their project

#### Development

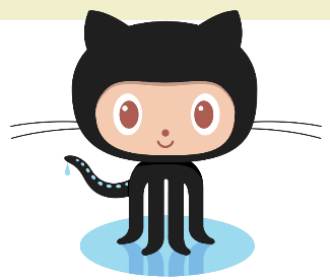

- All development (labs, projects, websites) on GitHub
	- Use it! Really! Continuously!
- Create a GitHub account
	- Choose a nickname that may last forever (don't use the "matricola" number)
	- Register with a @studenti.polito.it address, you may get free private repositories (request on [https://education.github.com\)](https://education.github.com/)
- Per-project repositories will be created in AmI-2018
	- If you need further repositories, please ask
- Always commit your intermediate work
- Will give a "reading" about git/GitHub

#### Study material

- No suitable textbook for the whole course
- Teachers' slides
- Requested readings
- Lecture videos
- Suggested books for some of the topics
- Suggested papers
- On-line technical documents

### Required software (cross-platform!)

- Python 3.6+ <https://www.python.org/downloads/>
- Pycharm Professional -

<https://www.jetbrains.com/pycharm/>

– Register with your student e-mail for a free license

- Git <https://git-scm.com/>
- MariaDB <http://mariadb.org/>

#### ➢ Bring your laptop to the classes!

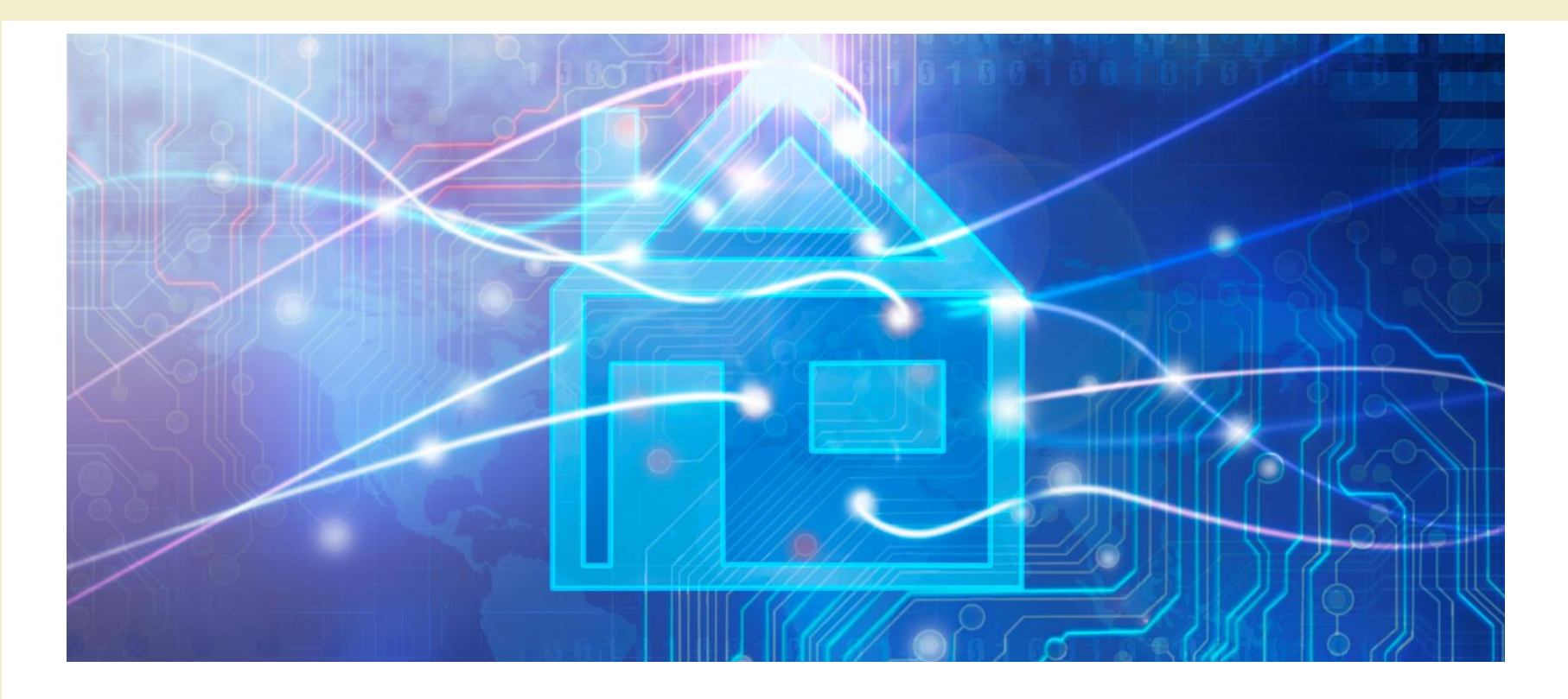

Course Introduction

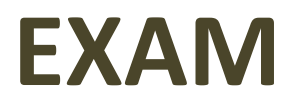

#### Goal and rationale

- The exam should assess the capability to design and develop some AmI functionality
- Multiple skills and disciplines are needed in the process
- The course is highly lab-intensive
- A sound design process must be coupled with the capacity to deliver a working system
- You are close to graduation
- Some of you need to return to their home universities

#### Exam rules

- The **exam** consists in **the evaluation of the Group Work** that is assigned during the course
	- Documents uploaded on-line
	- Presentation given at the exam date
- Work groups must be formed at the beginning of the course
- Topics are proposed by the group and approved by the teachers
- Many lab hours are devoted to group work development – LADISPE may be used in additional hours
- Ideally, developed **during** the course

#### Work Group Development Process

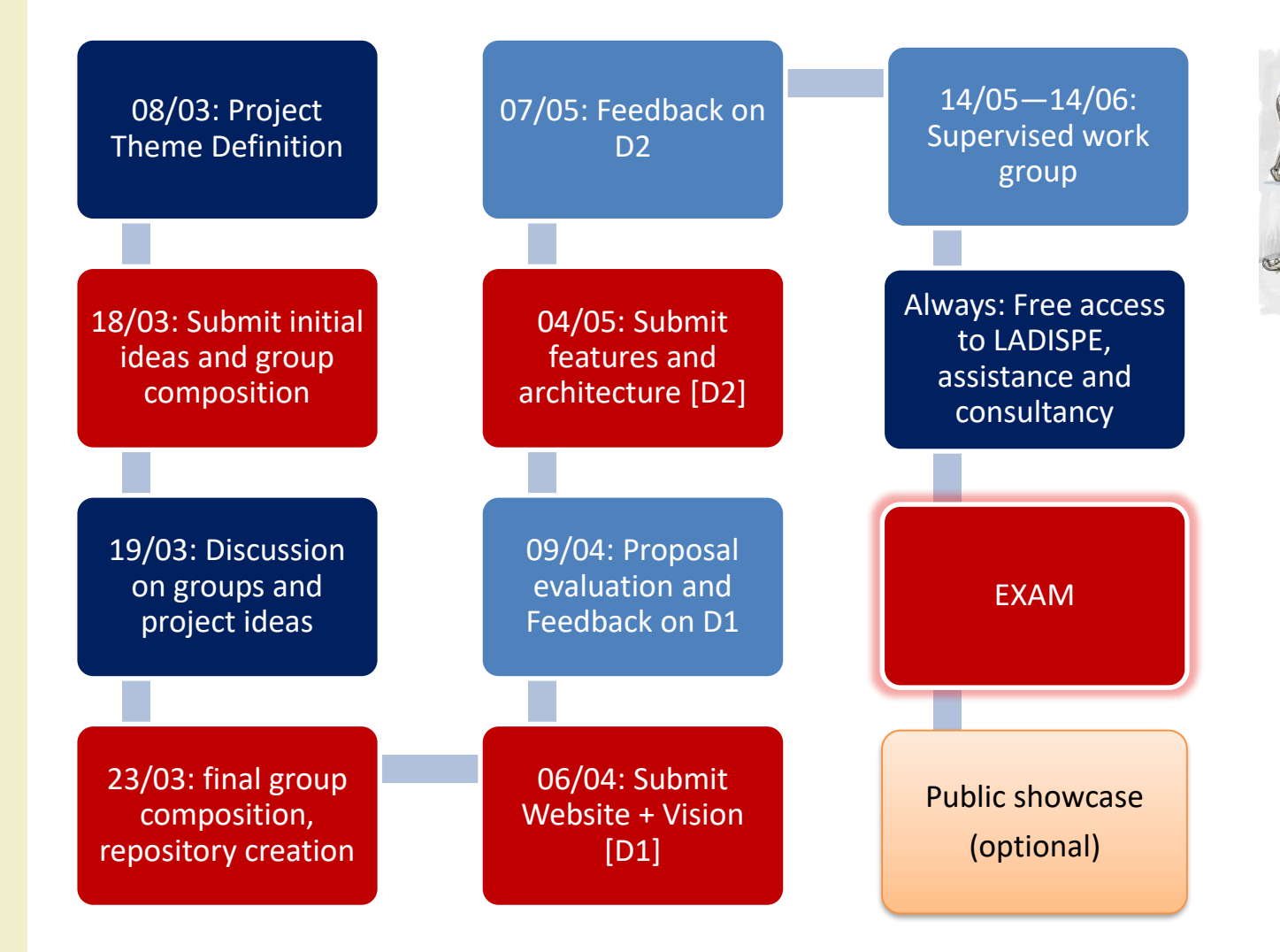

### The exam (or, how to get 30+)

- Evaluation of documents (submitted in advance)
	- Project web site
		- Deliverable D1 (vision)
		- Deliverable D2 (features and architecture)
		- Presentation video
	- Project sources on GitHub
- Oral exam
	- Presentation + Demo (20 minutes)
	- Discussion (5 minutes)
- Individual contribution must emerge from the presentation

#### First steps

- Identify a Working Group (WG)
	- 3 or 4 students
	- Possibly, with mixed skills
	- Avoid all-non-programmers groups
- Start developing ideas
	- The first two weeks' classes will give you suggestions, seeds, pointers, …
	- Interact with the teachers

#### Tips and suggestions

- Start sooner than later
	- Really!
- Don't aim too high
	- Modular features
- Seek interaction
	- Ask for feedback and suggestion
	- …and listen to them
- Exploit the LAB hours
	- Proposed labs, Supervised WG, Free hours, …

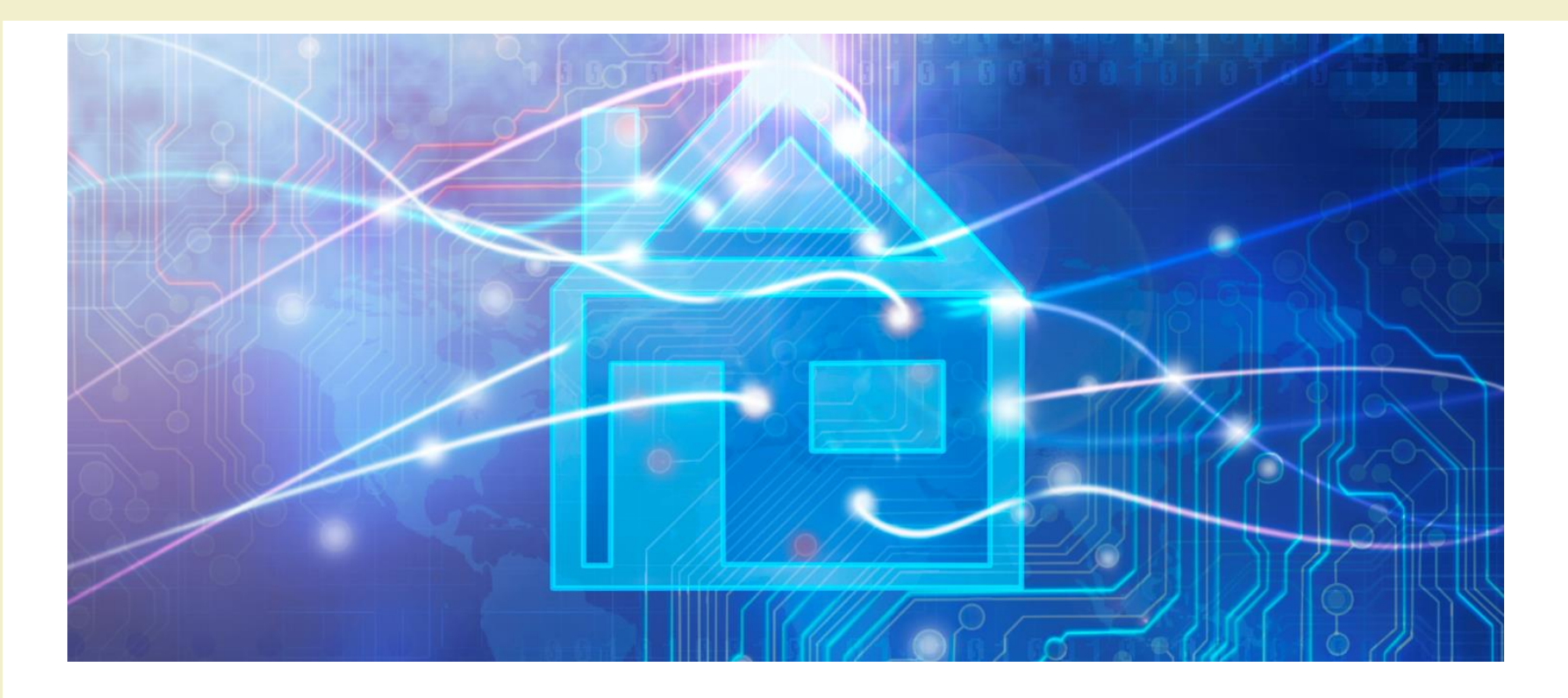

Course Introduction

### **PROJECT EXAMPLES**

#### Past projects

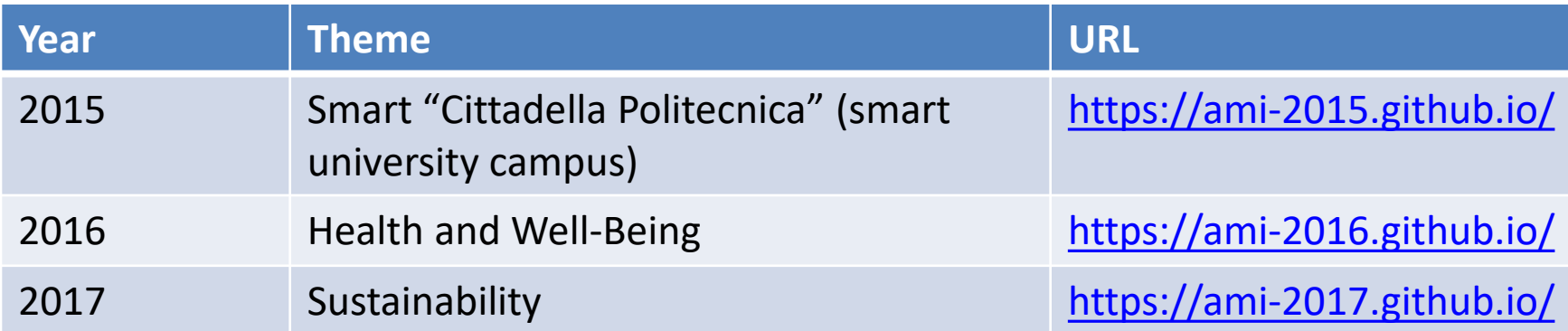

#### 2017 showcase

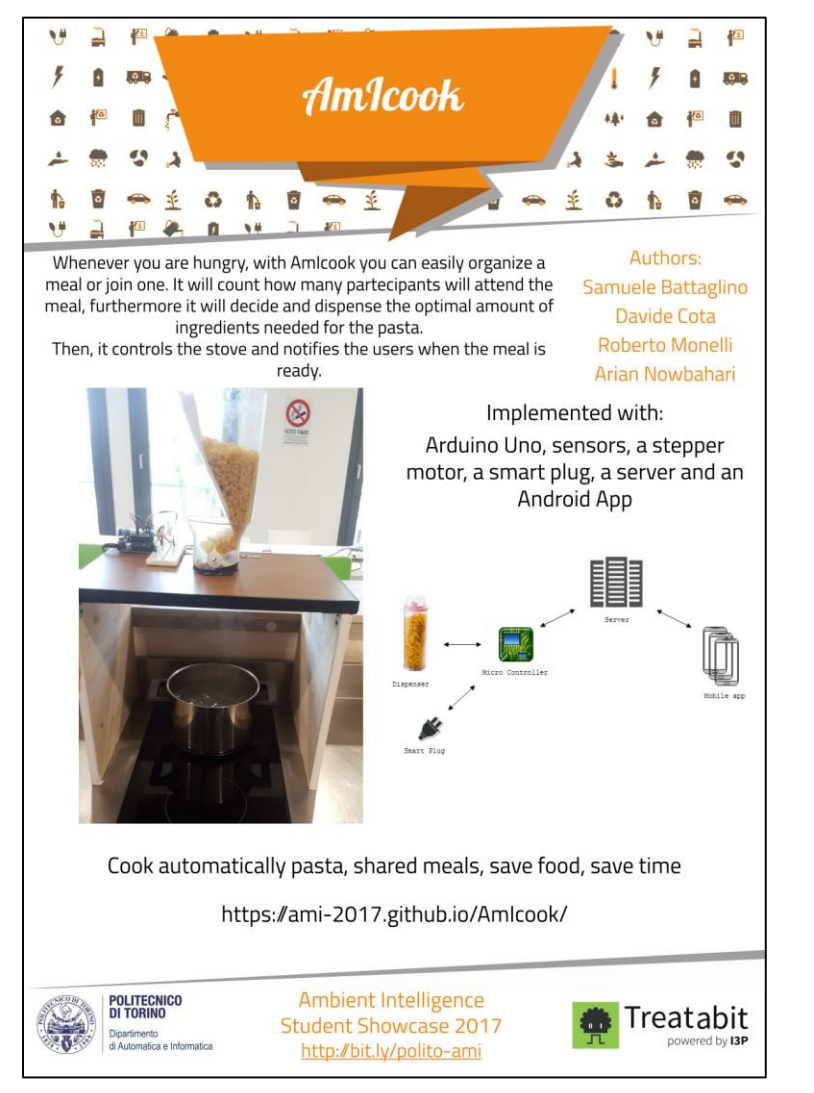

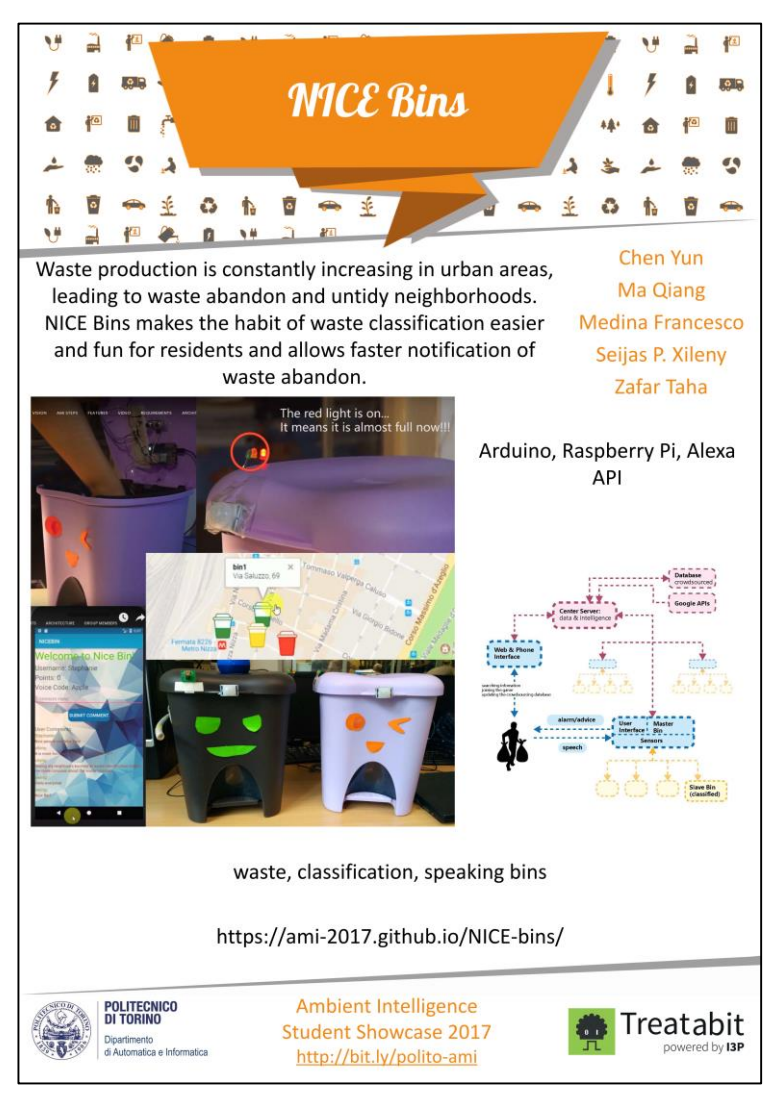

2017/2018 Ambient intelligence 47

#### 2017 showcase

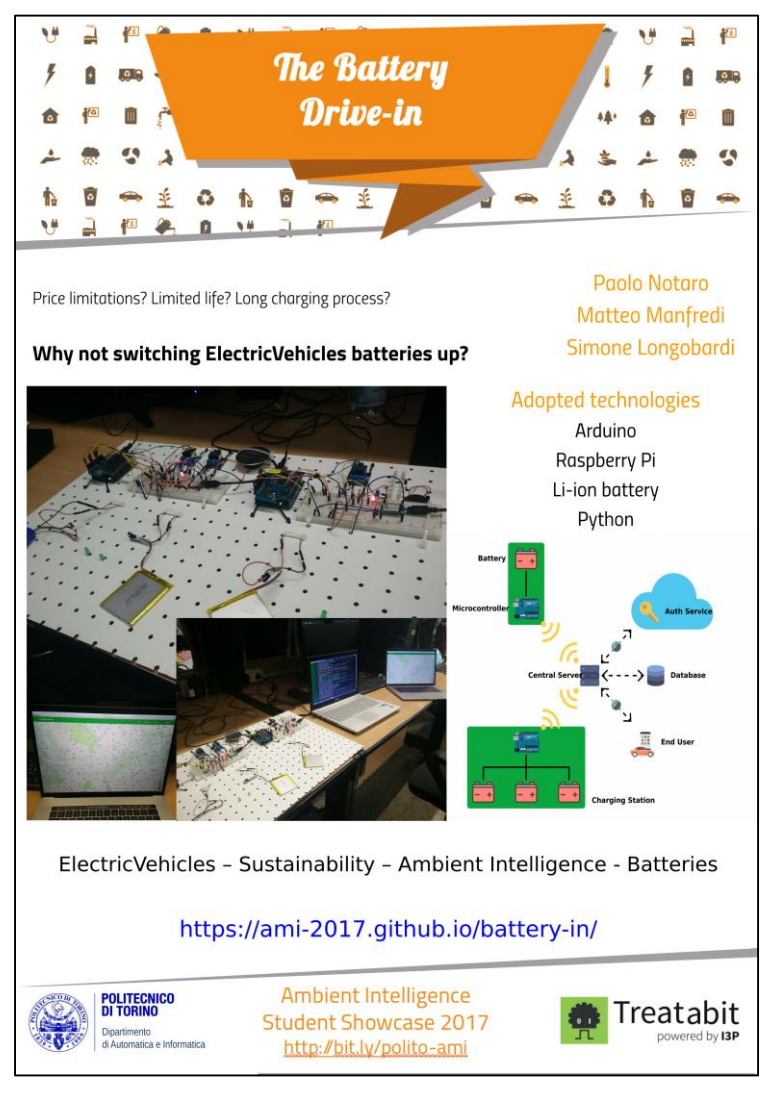

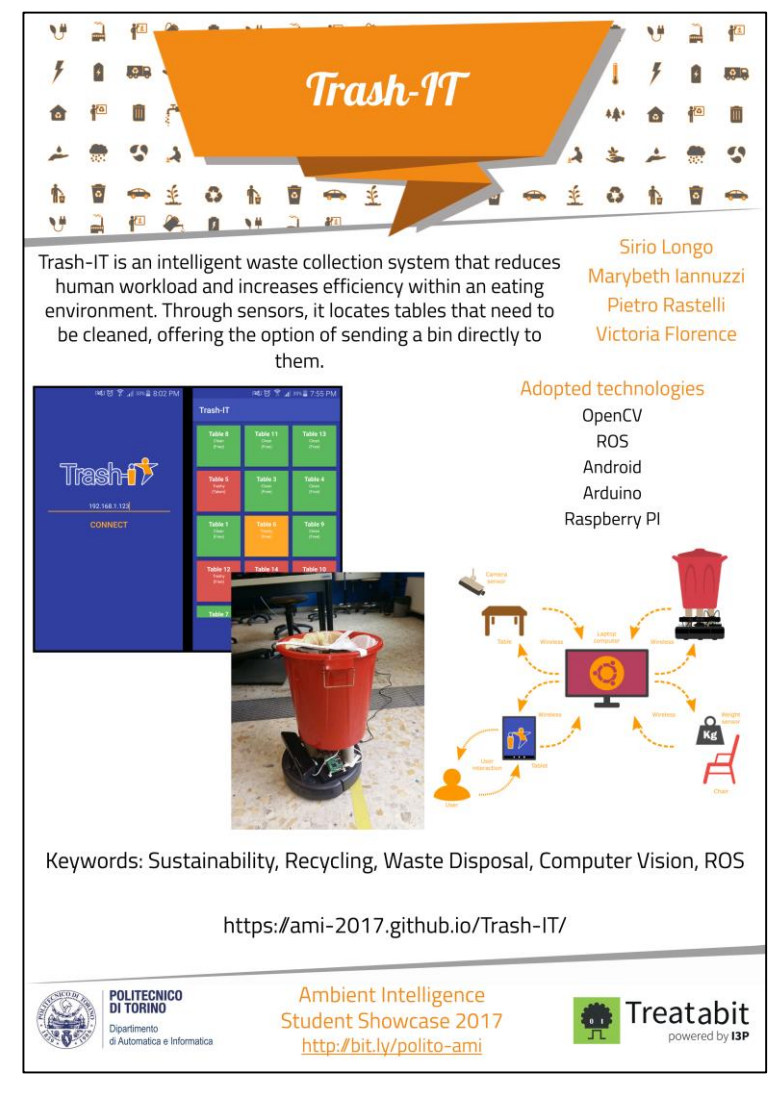

2017/2018 Ambient intelligence 48

#### 2016 showcase winners

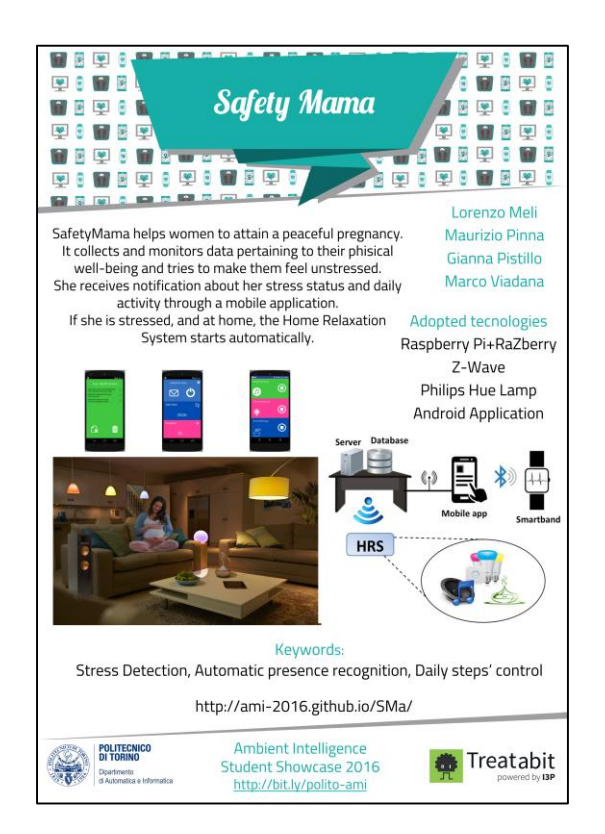

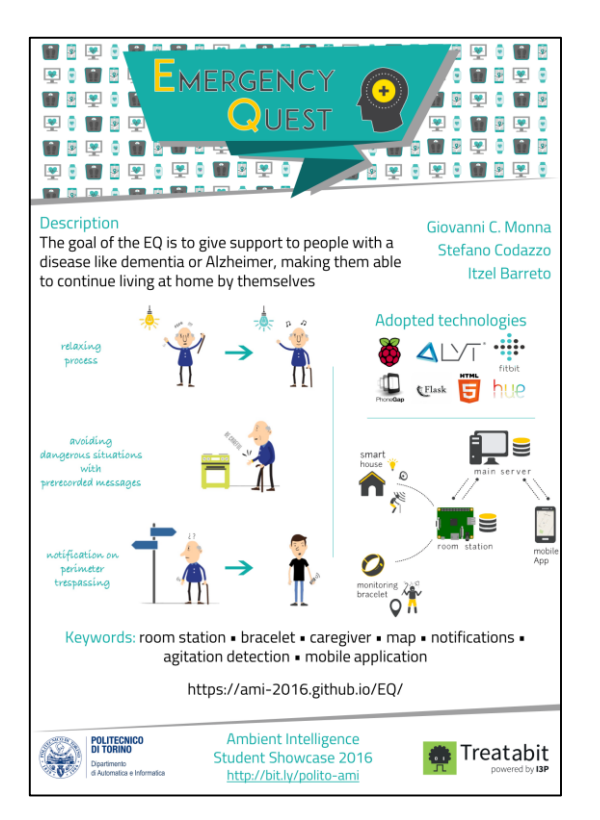

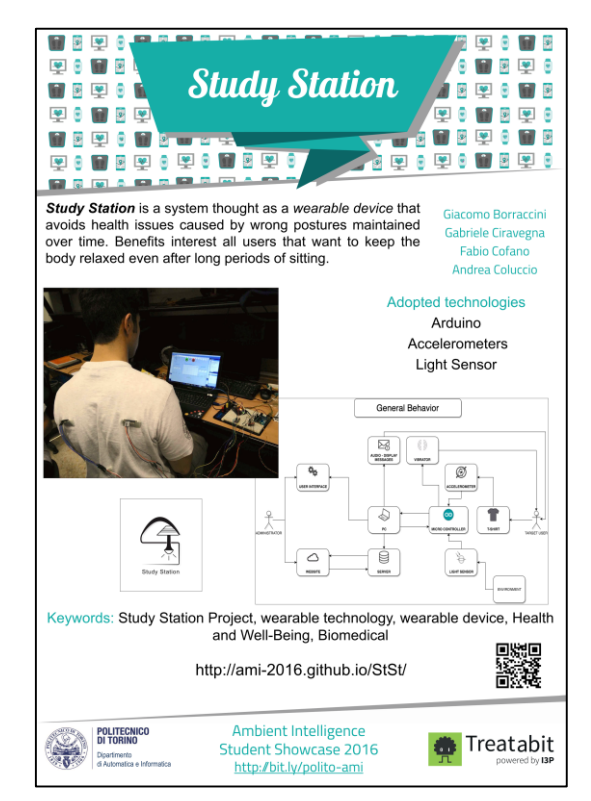

#### 2015 showcase winners

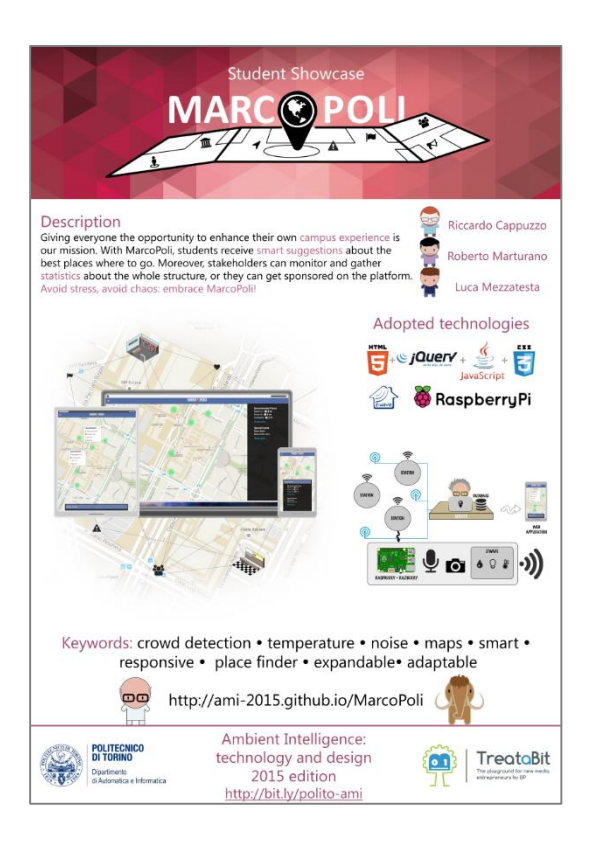

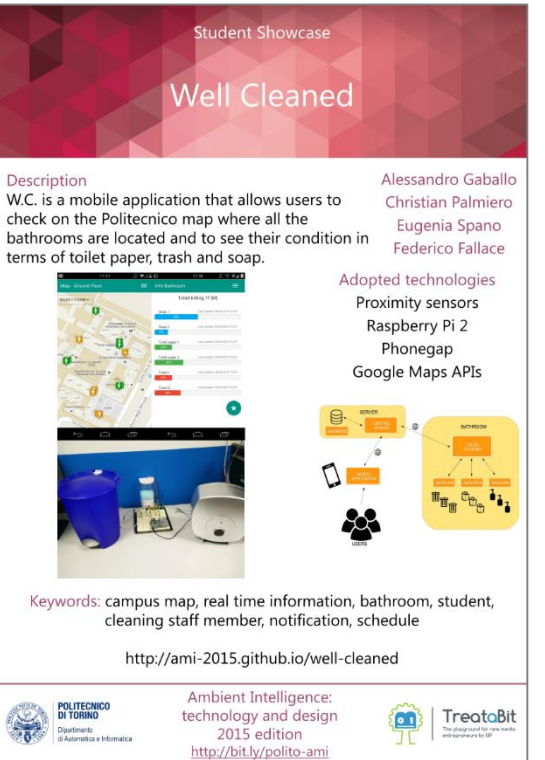

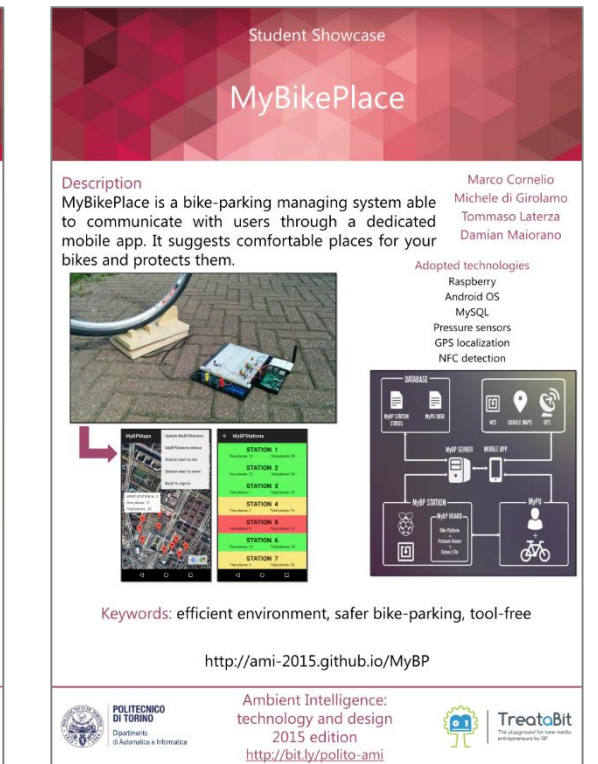

#### Ambient Intelligence?

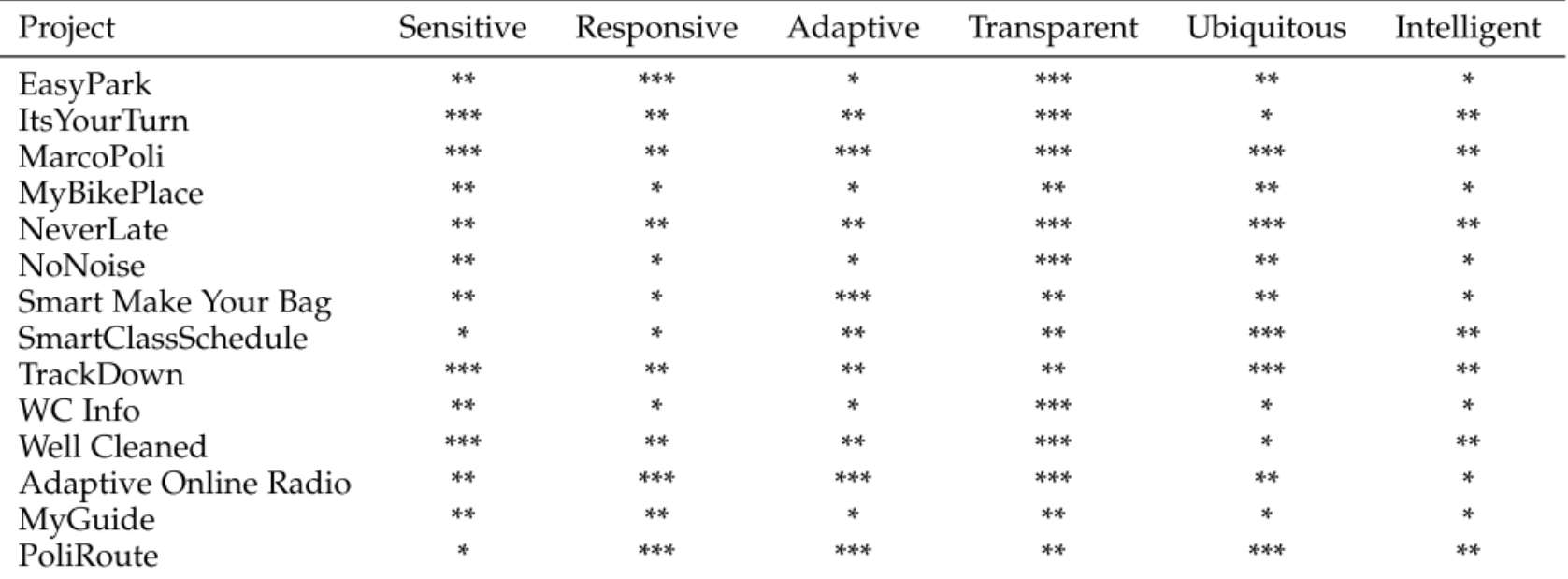

#### Questions?

#### **01QZP AMBIENT INTELLIGENCE**

**Fulvio Corno** fulvio.corno@polito.it

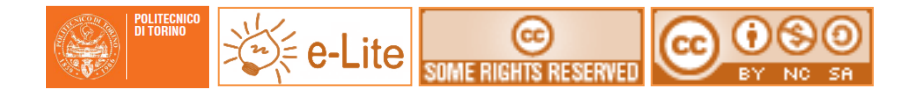

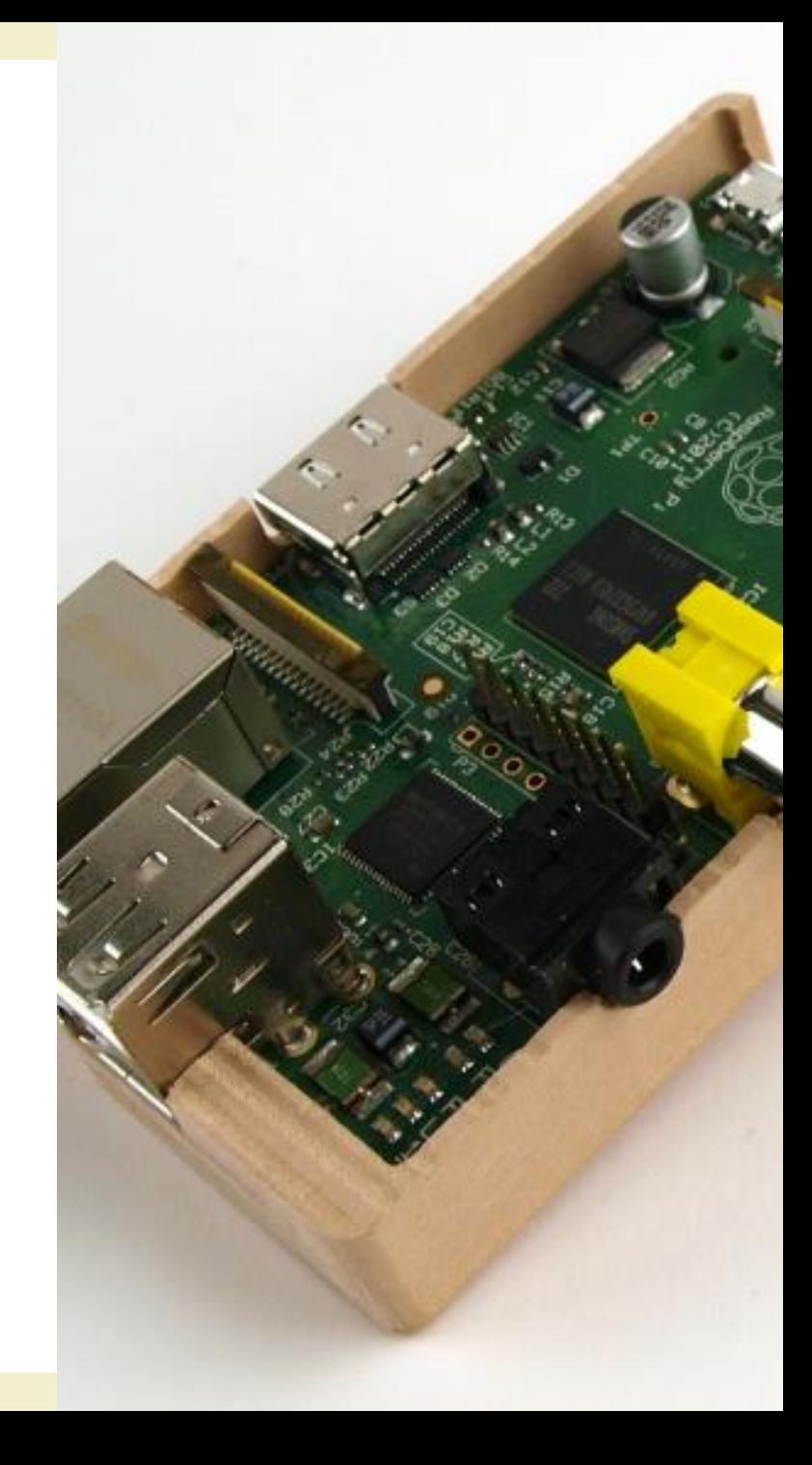

#### References

• "Intelligent Environments: A manifesto", Augusto et al., *Human-centric Computing and Information Sciences* 2013, 3:12, http://www.hcisjournal.com/content/3/1/12

#### License

- These slides are distributed under a Creative Commons license "**Attribution – NonCommercial – ShareAlike** (CC BY-NC-SA) 3.0"
- **You are free to:**
	- **Share** copy and redistribute the material in any medium or format
	- **Adapt** remix, transform, and build upon the material
	- The licensor cannot revoke these freedoms as long as you follow the license terms.
- **Under the following terms:**
	- **Attribution** You must give [appropriate credit](http://creativecommons.org/licenses/by-nc-sa/3.0/), provide a link to the license, and [indicate if changes were made.](http://creativecommons.org/licenses/by-nc-sa/3.0/) You may do so in any reasonable manner, but not in any way that suggests the licensor endorses you or your use.
	- **NonCommercial** You may not use the material for [commercial purposes.](http://creativecommons.org/licenses/by-nc-sa/3.0/)
	- **ShareAlike** If you remix, transform, or build upon the material, you must distribute your contributions under the [same license](http://creativecommons.org/licenses/by-nc-sa/3.0/) as the original.
	- **No additional restrictions** You may not apply legal terms or technological measures [that legally restrict others from doing anything the license permits](http://creativecommons.org/licenses/by-nc-sa/3.0/).
- <http://creativecommons.org/licenses/by-nc-sa/3.0/>

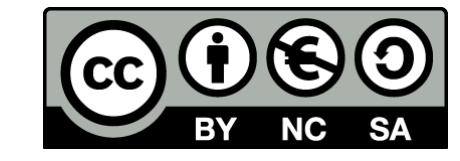